## **I E S " S I M Ó N B O L Í VA R"**

**I N G R E S O 2 0 1 8**

# **S E M I N A R I O D E A L FA B E T I Z AC I Ó N AC A D É M I C A**

## **L E N G U A Y L I T E R A T U R A**

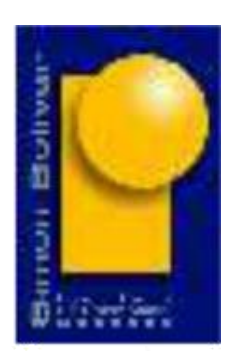

## **Seminario de Alfabetización Académica**

Equipo responsable / autores:

Romina Grana, Gerardo Calderón, Magdalena González Almada, Ana Inés Leunda, Laura Wojnacki, Magdalena Uzín y Sandra Peralta.

El ingreso al nivel superior supone varios encuentros nuevos para un sujeto: con un espacio escolar, con unas dinámicas de evaluación, con unos compañeros que descubren este universo a la par, pero, sobre todas las cosas, supone un encuentro disciplinar que obliga, de manera más o menos inmediata, a dominar habilidades que no están escritas en ningún lado y que, en general, se dan por sentadas porque resultan obvias y solo unos pocos se encargan de explicitarlas. En este sentido, vale la pena reflexionar sobre el modo en que los docentes, en el cursillo de ingreso, propician instancias para un trabajo andamiado que potencie las habilidades de los ingresantes.

El Seminario de Alfabetización Académica está pensado como el primer espacio a partir del cual se habilita un acercamiento a las prácticas de lectura y escritura, entendidas como el escalón inicial en el camino de la alfabetización académica en lengua y literatura.

Los docentes hemos decidido priorizar en aquellos contenidos que, en cada cátedra servirán para introducir cuestiones generales para su abordaje durante el trayecto del presente año. Hemos acordado la realización de diferentes actividades distribuidas en módulos de 80 minutos que serán desarrolladas por cada docente junto al alumnado durante las tres semanas correspondientes al seminario. De manera consecutiva, estas actividades serán independientes pero tendrán una lógica transversal que se recuperará en las diferentes asignaturas. Proponemos hacer lecturas guiadas, círculos de escritura colaborativa, mesas servidas de textos, proyección de películas, etc.

Es importante aclarar que durante el cursado del seminario será necesario llevar una bitácora, es decir, un registro escrito de las experiencias en cada encuentro, el cual será recuperado para la instancia evaluativa. Además cada ingresante elaborará un glosario que le permita identificar aquellos contenidos desarrollados.

## Objetivos del seminario

- Brindar herramientas para la alfabetización académica del estudiante de nivel superior del Profesorado de Lengua y Literatura.
- Fortalecer las prácticas de lectura y escritura de distintos formatos textuales específicos del área.
- Iniciar la reflexión sobre lectura y escritura como prácticas complejas.
- Posibilitar que el ingresante se reconozca como escritor y lector.

## Para comenzar este recorrido

## **La experiencia de leer**

¿Cuáles son los recuerdos ligados al placer de la lectura que conservamos? ¿Qué es leer? ¿Solo leemos textos verbales? ¿Es posible "leer" otros signos como la música o la danza?

Para pensar estos y otros interrogantes hemos organizado este encuentro a través de tres momentos:

Toma 1. Proyectaremos un cortometraje "The fantastic flying books of Mr. Morris Lessmore" (2011) dirigido por William Joyce y Brandon Oldenburg.

Toma 2. Disfrutaremos de una "mesa servida" de libros. Toma 3. Escucharemos al escritor Alberto Laiseca leyendo el clásico de terror "*El gato negro*" de Edgar Allan Poe.

Toma 1 – Proyección de "The fantastic flying books…" (2011)

<https://www.youtube.com/watch?v=Ad3CMri3hOs>

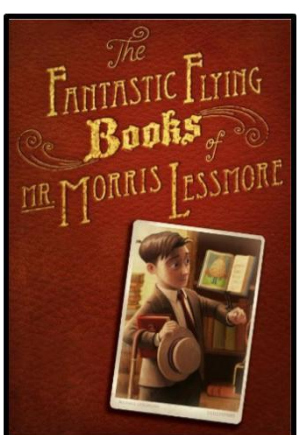

1

**3**

William Joyce nació en 1957 en Estados Unidos. Es realizador de films, dibujante y escritor. Ha creado libros para niños y ha realizado series de televisión. Brandon Oldenburg ha trabajado como animador desde 1995 en empresas norteamericanas muy relevantes tales como Pixar, Disney y DreamWorks. Ambos dirigieron el video que veremos y ganaron el premio Oscar al mejor cortometraje animado en 2012.

#### **Actividades**

- 1. Junto con su docente se realizará un trabajo de introducción al texto audiovisual a través de una "lluvia de ideas" en torno a qué es leer y qué códigos se activan al observar un texto audiovisual.
- 2. Asistiremos al corto y realizaremos una comprensión guiada. Algunas preguntas posibles son:
	- ¿Qué tema central atraviesa el texto?
	- ¿Cuáles son los rasgos del personaje principal?
	- ¿De qué manera se relacionan los colores con la experiencia de leer?
- 3. Compartiremos en forma oral las respuestas y reflexiones. Realicen registros en un cuaderno que servirá como "Bitácora de viaje", en ella plasmarán información relevante que servirá para distintas materias a lo largo del año y de la carrera.

Toma 2 – Disfrutamos de una "mesa servida"

La experiencia de leer como práctica para el disfrute está vinculada con la posibilidad de elegir qué tema, qué autor y/o qué género nos resulta más agradable. Por ello, juntos docentes e ingresantes podremos disfrutar de "una mesa servida" con opciones dispares para leer: cuentos cortos, obras de teatro, novelas, etc. Luego, compartiremos la experiencia en sus Bitácoras. Además, inauguramos nuestro Glosario con la "entrada" leer. Durante todas estas escenas, cada vez que encuentren una "entrada" que consideren relevante, incorpórenla a su Glosario. ¡Sírvanse una buena lectura!

Toma 3 – Los cuentos de terror y la voz de Alberto Laiseca

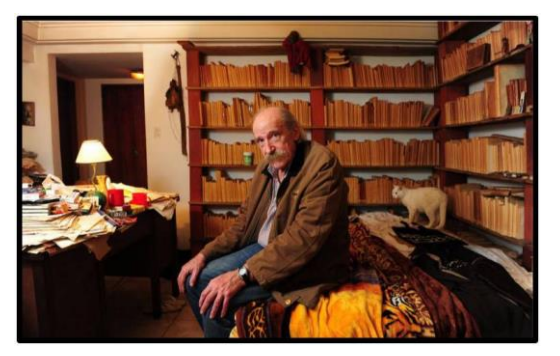

Leer y escribir son dos experiencias íntimamente conectadas. Alberto Laiseca, escritor argentino, pone voz a algunos cuentos de terror. En este caso escucharemos "Gato Negro" del autor

norteamericano Edgar Allan Poe.

Alberto Laiseca (1941-2016)

<https://www.youtube.com/watch?v=yELKreiZaXs>

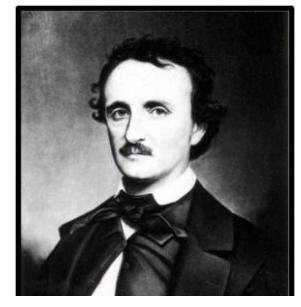

**Edgar Allan Poe (1809-1849)**

#### **Consignas para abordar el cuento**

- 1. Actividades previas a la instancia de escucha. Compartamos saberes comunes sobre los autores y el género *cuento de terror*: ¿Qué conocemos de estos escritores? ¿De qué manera podemos vincular lectura y escritura? ¿Es común que se disfrute este género? ¿Por qué?
- 2. Escuchamos el audio para luego reflexionar: ¿cuál es el sentido o los sentidos del título? ¿Quién el protagonista del cuento? ¿De qué manera el tono de voz ayuda en la comprensión del relato?
- 3. Anotamos en nuestra Bitácora la experiencia de escuchar un cuento y elaboramos una breve reflexión individual sobre la importancia de la oralidad y la lectura en nuestra cultura actual.

## **Mundos de lectura**

#### **Aprender a mirar**

La realidad, al igual que este grabado, ofrece múltiples caras desde donde puede ser observada. Como estudiantes de profesiones que trabajan con y por las personas, necesitamos ampliar nuestro modo de mirar. Ya sea que analicemos un texto de estudio, una situación problemática, circunstancias personales o sociales. Escher nos muestra un camino muy propicio para abordar el texto: **rodearlo por los cuatro costados y adentrarnos en él con todas las estrategias posibles**, a fin de comprenderlo.

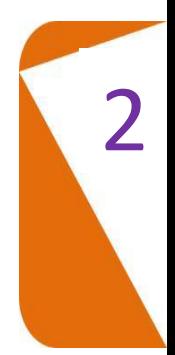

Por otra parte, desde el ejercicio del rol docente o técnico tenemos la posibilidad de **ayudar a mirar** de otra manera y desde **múltiples perspectivas**…Pero eso es posible si iniciamos un trabajo de apertura en nosotros mismos, para luego proyectarnos hacia "los otros".

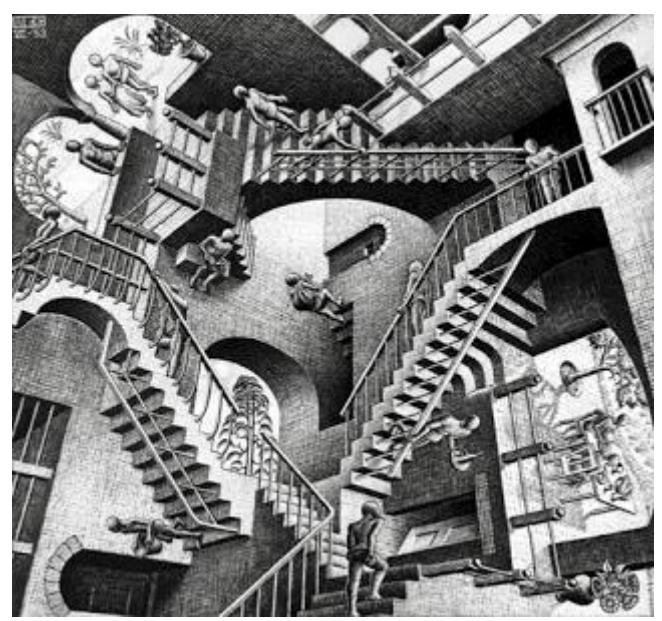

M. C. ESCHER. Obra elegida: Relativitat 1953.Litografía

La lectura es un proceso fundamental en nuestro crecimiento intelectual ya que por medio de ella se extiende el espacio lector, desde el hogar y el vecindario hasta la totalidad del mundo.

Es también un proceso complejo dentro del cual se distinguen procesos simples que lo componen y que configuran diferentes aspectos que no se oponen sino que se complementan. Es a la vez un proceso sensorial o perceptivo, es también una respuesta, es un interés, es una herramienta. "Leer es descifrar códigos en el mundo" –señala Miguel Vitagliano en Lecturas críticas sobre la narrativa argentina-.

Constantemente estamos leyendo: desde un gesto hasta las publicidades, desde las señales de tránsito hasta una novela o las noticias de un diario. Tanto signos icónicos como lingüísticos son susceptibles de ser leídos.

En una cultura, todo habla y "nos habla" esperando que seamos capaces de interpretar esos mensajes. Así se realiza lo que Michel de Certeau llamó "la epopeya de la mirada".

> Emprendemos esta parte con el propósito de facilitar tu recorrido y tu desempeño. Aquí hacemos hincapié en la lectura, puerta de acceso de toda ciencia y actividad, desde la más simple a la más compleja. Esta herramienta es fundamental en tu tarea como estudiante y, luego, como profesional.

#### **¿En qué consiste leer?**

 $\checkmark$  Constituye una interacción lector – texto.

 $\checkmark$  Significa activar todos los conocimientos previos no sólo conceptuales sino del mundo, almacenados en forma de esquemas o redes.

 $\checkmark$  Implica relacionarlo con conocimientos anteriores, analizarlo, descomponerlo en sus elementos, observarlo desde diferentes perspectivas, reconstituirlo, ofreciendo otras alternativas de manera fundada o justificada.

 $\checkmark$  Leer es antes que nada, establecer un diálogo con el autor, comprender sus pensamientos, descubrir sus propósitos, hacerle preguntas y tratar de hallar las respuestas en el texto.

 $\checkmark$  Es un acto de razonamiento y de construcción de una interpretación a partir de la información y de las pistas o claves que nos proporcionan el texto y los conocimientos del lector.

 $\checkmark$  Leer no es solamente decodificar lo escrito o atribuir un sentido a los signos tanto lingüísticos como icónicos, quedando en una lectura semántica.

 $\checkmark$  Saber leer es saber mirar más allá de la superficie en que se encuentran esos signos que denominamos palabras, aunque no de cualquier manera sino a partir de un cierto rigor que está relacionado con el texto y las claves que éste nos proporciona. Se trata, entonces, de dejar de ser lectores semánticos para convertirnos en lectores críticos.

#### **¿Para qué leemos?**

Sabemos que podemos leer con distintos objetivos : para encontrar una información que necesitamos, para saber qué pasos es necesario seguir para instalar una computadora o para elaborar una torta, para disfrutar de nuestro tiempo libre, para ser capaces de opinar sobre algún tema o estar en condiciones de justificar una idea, para criticar, etc.

Ahora bien, frecuentemente necesitamos interpretar un texto, pensar qué nos sugiere o qué nos propone pero encontramos dificultades en procedimiento. Se trata, entonces, de saber cómo proceder o cómo realizar la actividad de manera satisfactoria o acertada.

Recordemos oralmente las estrategias lectoras aprendidas en la escuela media.

#### **¿Pero… cómo leer?**

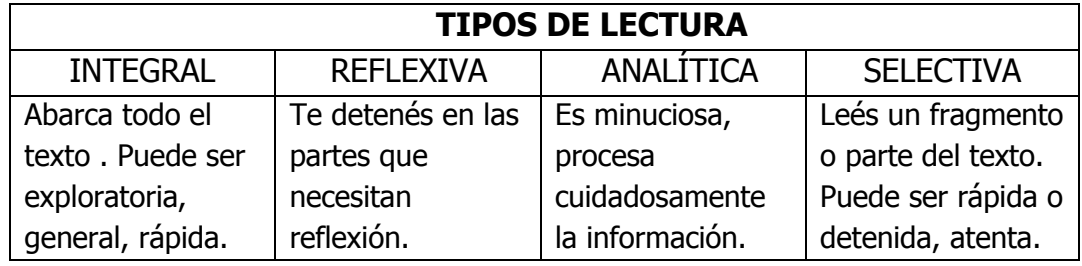

Abordemos ahora las fases por las que es conveniente transitar como lector activo que no se limita a recibir la información sino a procesarla.

**7**

#### **FASE I: LECTURA EXPLORATORIA**

Aporta una visión panorámica que sirve para obtener alguna información acerca del texto que vamos a leer, así como para anticipar posibles contenidos y sentidos.

Permite comprender de manera global la relación entre los distintos aspectos del texto y su tema, su estructura y registrar las pistas textuales. **Se ha comprobado que una lectura comprensiva de un texto donde, previamente, se realizó una lectura exploratoria es tres veces más eficaz y más rápida.**

Características de esta fase

**Antes de la lectura**, respondo preguntas tales como:

**¿Para qué voy a leer?** Determino los objetivos de la lectura y reconozco su intencionalidad y la intencionalidad del docente (qué tipo de lectura esperan o me piden que realice). Puedo leer por placer, para aprender, para buscar información precisa, para preparar una exposición, etc.

**¿De qué trata este texto? ¿Qué me dice su estructura? ¿Cuál es su asunto o tema?** Hago predicciones, formulo y verifico hipótesis sobre el texto: el lector realiza constantes hipótesis a lo largo de la lectura. En primer lugar, se predice a partir del paratexto. Este sobrevuelo o mirada general, activa procesos mentales a partir de la información visual (provista por el texto y el paratexto) y la no visual que aporta el lector (conocimientos previos y competencias). Permite descubrir la lógica interna del texto, su ordenamiento; establecer relaciones adecuadas entre el título y la temática textual recurriendo a los saberes previos (un título puede anticipar el contenido, sintetizar el tema, plantear un hipótesis, despertar curiosidad, marcar datos relevantes, etc.)

**¿Qué sé de los temas que se presentan en este texto?** Se intenta activar y recuperar los conocimientos previos, buscar en fuentes pertinentes la información que permite interactuar con el texto (referencia a nombres, lugares, siglos, acontecimientos históricos, sociales, datos precisos, etc.).

### **FASE II: LECTURA ANALÍTICA**

Características de esta fase

**A medida que avanza la lectura, podré confirmar o modificar mis hipótesis**. Se vuelve a evaluar la información ya procesada y se hacen nuevas predicciones e inferencias, se retrocede en el texto buscando más información que pueda haberse pasado por alto. Después, se verifican y corrigen las hipótesis iniciales tantas veces como haga falta. Se trata de que el lector pueda establecer predicciones

coherentes acerca de lo que va leyendo, que las verifique y se implique en un proceso activo de control de la comprensión. Las predicciones deben efectuarse no sólo al comienzo sino a lo largo de toda la lectura.

**Infiero:** esto incluye deducciones estrictamente lógicas como las conjeturas que puedan realizarse a partir de ciertos datos. En un texto no todo está explícito. Como lector puedo determinar algo de lo que quiere decir el párrafo, señalar relaciones, causas, etc.

**Empleo mi conocimiento del mundo para comprender expresiones y argumentos.** Abstraigo: me independizo del objeto concreto, reconozco y establezco analogías, paradojas, metáforas, etc.

**Creo imágenes mentales** para visualizar de manera concreta descripciones vagas o imprecisas.

**Formulo preguntas al texto** a partir de lo leído. Estas pueden ser de contenido (estarán explicitadas en el texto) o de reflexión, valoración, opinión, reconocimiento de hipótesis.

**Divido el texto en párrafos** con corchetes o con llaves.

**Titulo los párrafos:** Identifico, en cada párrafo, **la idea esencial** y elaboro un enunciado breve que la sintetice de ser posible con una oración unimembre (el destino de la tierra, orígenes de nuestros números, características del Renacimiento, la búsqueda de un amor esclavo, etc.).

**Identifico las ideas y sus jerarquías**, discriminando la información nuclear o principal de la periférica o secundaria, lo general de lo particular. Recuerda que las ideas secundarias proveen información complementaria en relación con la principal.

#### **Defino el tema central y los ejes temáticos presentes.**

**Analizo el aporte de los párrafos u otras unidades textuales** al eje temático (o a cada eje) según su función discursiva (introducir, ilustrar, plantear el problema, indicar antecedentes establecer causas y consecuencias, definir, incluir cita de autoridad, etc.).

#### **Releo partes confusas.**

**Realizo notas marginales.** 

**Aclaro posibles dudas o busco ampliaciones.** 

**Elaboro esquemas con palabras clave.** Intento comprender el texto como una estructura jerárquica de apartados y palabras más o menos importantes fijándome en las palabras clave que designan las ideas principales y relevantes. Dedico atención a comprenderlas y no me preocupo por las que son irrelevantes.

**Generalizo y transpongo:** utilizo la información procesada en casos iguales o similares al modelo. Si no existe la **transposición**, no existe el aprendizaje significativo. Esto significa que si no soy capaz de aplicar los conocimientos o razonamientos adquiridos a otros casos diferentes del estudiado, **no he aprendido.** 

#### **Resumo la información.**

#### **Trabajo con las pistas lingüísticas del texto:**

1. **Para entender las palabras desconocidas** podemos emplear las siguientes estrategias, ordenadas por orden de eficacia (rapidez y fiabilidad).

• **Observar la Morfología**: analiza la composición morfológica de las palabras (familia de palabras, diferencias ortográficas, prefijos, sufijos).

• **Valorar contexto y cotexto**: observarlos para extraer información. Esta estrategia es la muy útil para averiguar el significado de la palabras desconocidas sin detenerse y recurrir al diccionario. Se observan las palabras que preceden o que le siguen en el texto a la palabra dudosa y se deduce su significado. Del mismo modo podemos proceder con el contexto general.

• **Diccionario**. Es un recurso más lento y exigente en cuanto a las habilidades y conocimientos específicos .Comprender no es saber el significado literal de las palabras, es sólo un aspecto. El lector puede saltear las palabras desconocidas y desentrañar posteriormente su significado. Sin embargo, en algunos textos, sobre todo aquellos de mucho rigor científico puede representar el principal recurso de búsqueda.

2. **Conocimiento de la estructura** que se halla relacionada con la semántica. Ej. el lugar de la palabra en la oración; el valor de los diminutivos, aumentativos, grados de significación de los adjetivos, etc. Las palabras importantes suelen aparecer repetitivamente, en posiciones relevantes y marcadas tipográficamente, con definiciones, ejemplos y comentarios. Las palabras irrelevantes, que no suelen estar marcadas, designan entidades laterales (ejemplos, anécdotas, comentarios marginales, etc.) careciendo de comentarios o especificaciones, y aparecen en posiciones secundarias (interior de párrafos, ejemplos, notas, etc.) sin repetirse. Buscar nombres propios o fechas puede orientar. La idea más importante suele expresarse al principio del párrafo en el que luego se desarrolla, o al final del párrafo como conclusión de la argumentación.

- **Modalizaciones:** cada texto tiene un modo o tono que debe ser detectado por el lector para interpretar enunciados: puedo hallar marcas de ironía, de humor, de aseveración, la apelación, de crítica, etc.

- **El sistema de la enunciación:** permite detectar quién habla en el texto, si se citan otros textos haciendo funcionar la intertextualidad, palabras portadoras de subjetividad o de ideología, etc.

- Es fundamental reconocer la **connotación** y la **denotación** del lenguaje.

3. **Sistema semántico:** procedimientos textuales de coherencia y cohesión. Se refiere a las relaciones internas entre los enunciados de un texto. Debe prestarse atención a los conectores, sinónimos, pronombres, hiperónimos, etc. y desarrollar habilidad para reponer conectores ausentes. A veces la dificultad consiste en no registrar la relación lógica que hay entre las ideas de un párrafo y los anteriores o posteriores.

• **Busco razones de los hechos** (causas y sus consecuencias).

• **Infiero causas y consecuencias**, si no estuvieran planteadas.

• **Distingo** una definición o categoría conceptual de su ejemplificación o aplicación de casos.

• **Elaboro conceptualizaciones**: "¿qué entiendes por…?

• **Rescato** experiencias personales y las aplico sólo cuando sea pertinente.

Por ej, si me piden que defina, no cuento una experiencia personal.

• **Agrego ejemplos a lo leído.**

• **Comparo**: aspectos textuales, texto y realidad, textos entre sí.

- **Clasifico**.
- **Demuestro**.

• Selecciono un párrafo y **reemplazo** la mayor cantidad de palabras por sinónimos, manteniendo el sentido.

• **Interpreto el texto**: capto el sentido o los múltiples sentidos y reflexiono acerca de lo que leí.

**• Interactúo** con mis pares y docentes construyendo el tema de reflexión. Recojo lo dicho, lo cuestiono, contrasto y analizo.

• **Recurro** a fuentes externas de consulta.

• **Desarrollo mi actitud crítica**: analizo las conclusiones y no me quedo tranquilo sin comprender cuáles son y cómo se ha llegado a ellas.

• **Realizo contrastaciones** con ideas anteriores.

#### ❖ Para VALORAR debo:

- Captar el sentido de lo leído.
- Establecer relaciones.
- Deducir relaciones de causa-efecto.
- Separar y diferenciar hechos de opiniones.
- Diferenciar lo probado de lo deseado.
- Diferenciar lo real de lo imaginario.
- Diferenciar la opinión de lo que es demostrado.

#### **FASE III: REPRESENTACIÓN DE LA INFORMACIÓN**

• Elaboro una representación gráfico-verbal adecuada a la organización del texto y a la jerarquización de la información: Resumen, cuadro comparativo, cuadro sinóptico, esquema, gráfico, mapa conceptual, etc.

• Expreso con mis palabras, en forma oral o escrita, lo comprendido a través de la lectura. Defino un hecho, un concepto con mis propias palabras (parafrasear).

- Formulo conclusiones, propongo y generalizo.
- Expreso juicios y los fundamento.

#### **GLOSARIO BÁSICO**

**Analogía:** Razonamiento basado en la existencia de atributos semejantes entre cosas distintas. Relación de semejanza.

**Causa:** Lo que se considera como fundamento u origen de algo. Motivo o razón para obrar.

**Consecuencia:** Efecto o resultado.

**Contradicción:** Oposición. Afirmación y negación que se oponen una a otra.

**Cuestionar:** Controvertir un punto dudoso, proponiendo las razones, pruebas y fundamentos. Poner en duda lo afirmado por alguien.

**Formato:** Por formato se entiende la disposición del texto en el espacio, su distribución en el soporte. Esta distribución determina distintos diseños, así un texto que se sustenta sobre una pantalla ofrece un diseño distinto al que será soportado en papel, y eso produce ciertos cambios respecto a la escritura y la lectura.

**Portador textual:** Un mismo soporte, por ejemplo el papel implica la posibilidad de distintos portadores: un folleto, una revista, un diario. Estos portadores se diferencian porque determinan distintos formatos para los textos, distintos paratextos y distinta relación entre elementos icónico verbales.

**Paratexto:** "El paratexto (al lado del texto) o elementos paratextuales son textos subsidiarios, constituidos por todos aquellos elementos lingüísticos e icónicos que acompañan al texto, agregando un plus de significado que facilita la recepción adecuada del texto. (...) También brinda información orientativa previa a la lectura del texto (por ejemplo, la tapa, contratapa y prólogo de un libro; los titulares, bajadas y copetes en los textos periodísticos). El paratexto, el soporte y el formato son guías para la comprensión global, al mismo tiempo que recursos para despertar el interés del lector."

VILLA, Miriam E. (2001) Elementos de narrativa, lingüística textual y gramática. Córdoba. Brujas

**Elementos paratextuales**: Tapa, contratapa, solapas, índices, prólogos, títulos y subtítulos, notas, indicaciones de fuentes, advertencias, epílogos, bibliografías ilustraciones y cuadros, epígrafes de texto y de ilustraciones, uso de negrita, bastardilla y subrayados. Podríamos preguntarnos si estos recursos sólo están para orientar, incentivar, decir o manipular al lector. Ej. un recuadro coloreado, una palabra destacada con negrita, etc.

Debemos tener en cuenta que un mapa, una grafía, un cuadro, una línea cronológica, una tabla, una fotografía, etc., pueden proporcionar tanta información como la lectura de varias páginas: hay que observarlos.

**Soporte textual:** Para dar circulación a los textos escritos hay que colocarlos sobre algún material. Ese material físico que se usa para producir un texto recibe el nombre de soporte. El más conocido es el papel. En la actualidad han aparecido otros soportes centrales como todo lo electrónico o virtual.

**Tema:** Es la idea central que el texto transmite. Esa idea es una abstracción que hace el lector. Generalmente se enuncia con una oración.

#### **AHORA TE INVITAMOS A PRACTICAR LA LECTURA COMPRENSIVA**

### **Comencemos con alguno de los textos de este cuadernillo de trabajo**

**I.** Concentrate en el título. Explicá lo que este te sugiere antes de leer todo el texto.

**II.** Explorá los paratextos y mirá la portada del libro (si no está puesta, buscala en Internet). ¿Qué información nos dan sobre lo que leeremos?

**III.** Marcá los párrafos.

**IV.** Leé globalmente para comprender mientras:

-subrayás ideas o resaltás o encerrás en un círculo las palabras clave,

-escribís al margen lo que te sugiere algún concepto,

-marcás las repeticiones léxicas,

-pensás en las connotaciones (palabras en negrita, entrecomilladas o con otro signo gráfico)

**V.** Da otra lectura o detenete en lo que no has comprendido bien o en lo que te llama la atención.

**VI.** Buscá el significado de las palabras que no comprendés teniendo en cuenta las palabras que la siguen o que la anteceden para descubrir su sentido.

**VII.** Extraé las palabras en negrita y explicalas teniendo en cuenta el contexto y cotexto.

**VIII.** Armá un esquema conceptual o alguna otra síntesis de acuerdo a lo que tu profe te proponga.

## **Adentrándonos en el estudio de la lengua**

### **Ortografía**

#### 1-**Introducción**

En la actualidad existen muchos debates sobre el valor de una correcta ortografía. Para algunas personas es una exigencia innecesaria (por ejemplo, puede verse el video de Tedx de Karina Galperin "ase falta una nueba ortografía"<sup>1</sup> ). Sin embargo, para otros es una herramienta necesaria que facilita la comunicación. Para empezar a reflexionar sobre esta dimensión normativa de la lengua, les proponemos observar estos carteles que suelen circular por Internet:

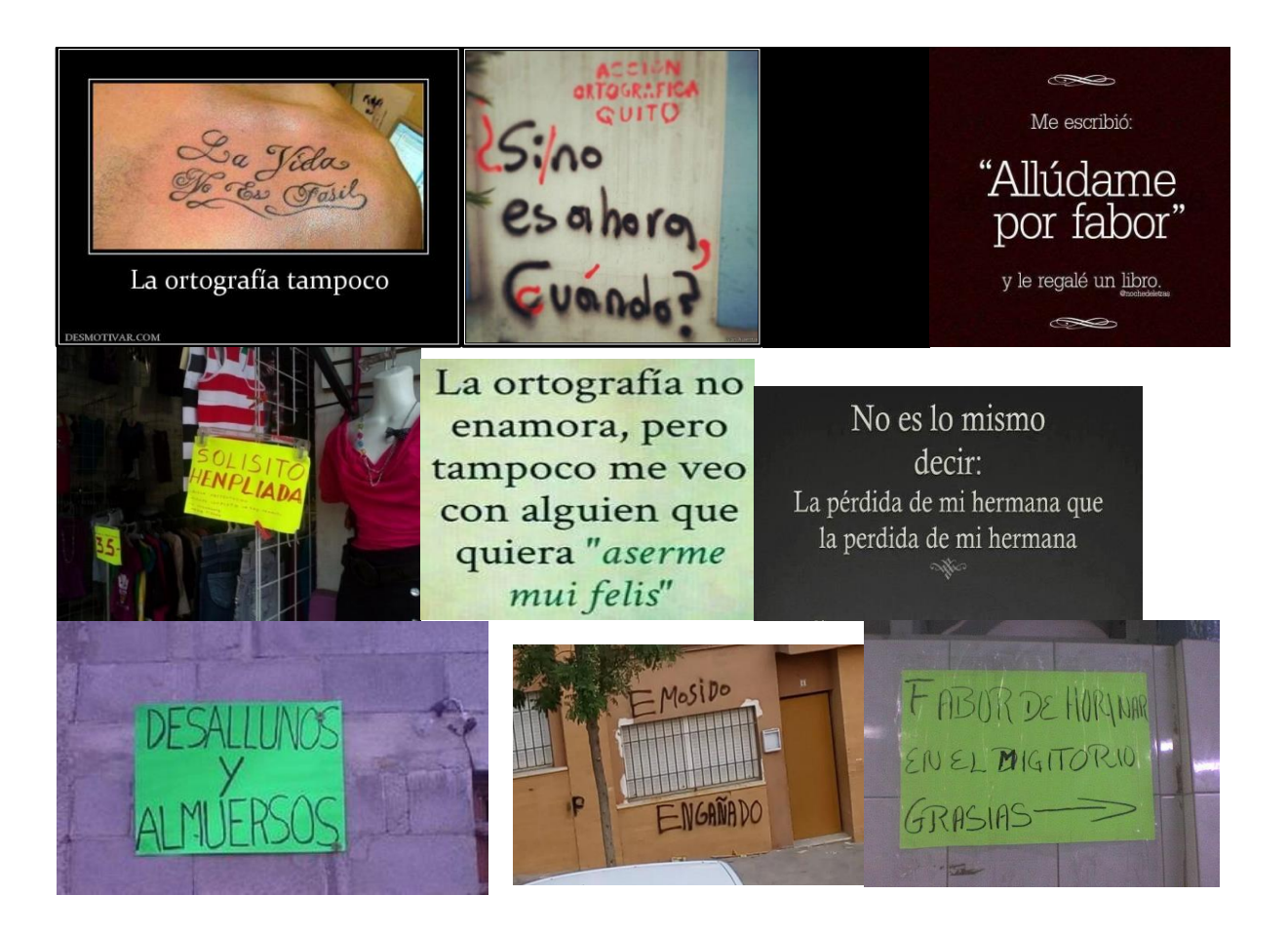

<sup>1</sup> Disponible en TEDx Río de la Plata

 $\overline{a}$ 

**3**

**14**

https://www.ted.com/talks/karina\_galperin\_why\_don\_t\_we\_write\_words\_the\_way\_pronounce\_them/discus sion?language=es

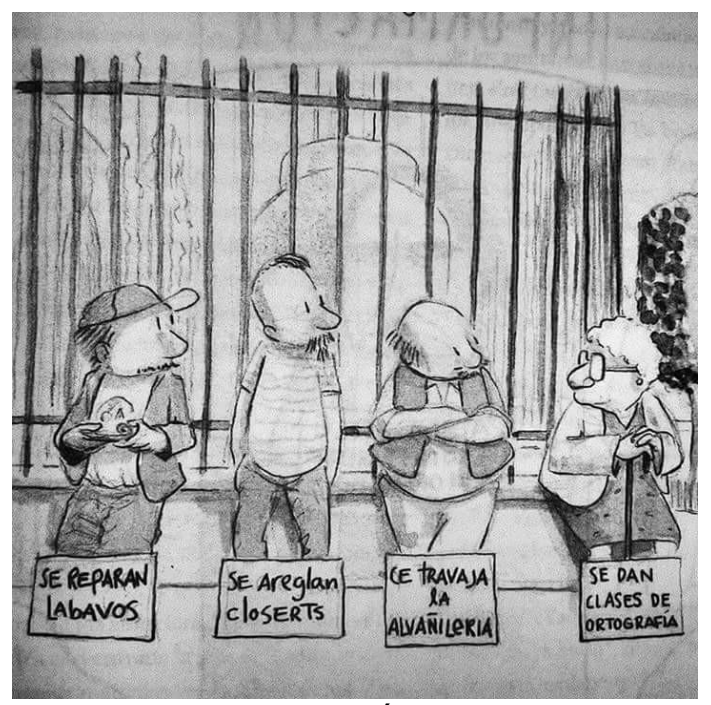

Elijan una o dos imágenes y comenten en grupos su opinión. Pueden empezar por considerar: ¿Cuál es el punto de vista del autor de la imagen? ¿A quién critica? ¿Cómo se sienten ustedes con este tema? ¿Qué opinan de la ortografía, su uso y su valor?

Como equipo docente, también tomamos posición. Reconocemos que las normas cambian según el contexto, es decir, según el entorno cultural. Además, sabemos que los grados de formalidad varían según el tipo de texto: no es lo mismo escribir un WhatsApp con faltas de ortografía, que una carta con errores dirigida a la directora del colegio en el que trabajamos. En ese sentido, una escritura con ortografía deficiente tiene consecuencias de prestigio social, pero no supone la imposibilidad de comprender el texto. Todo ello sin mencionar que nuestro cerebro puede incluso comprender un texto que se aleje del español convencional por cuestiones lúdicas. Observa este ejemplo que también suele circular en las redes sociales

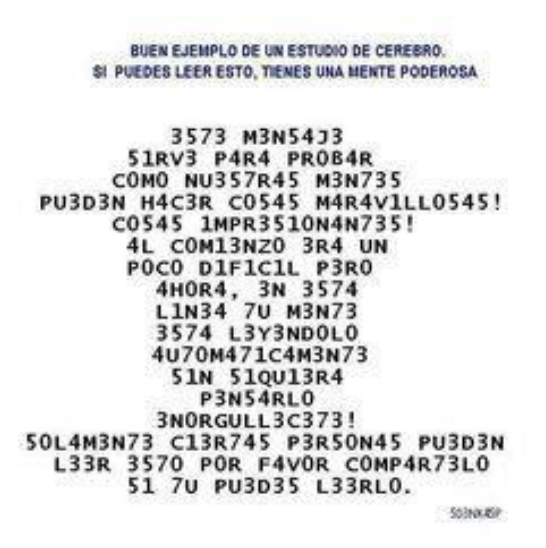

Afirmar todo lo señalado en el párrafo inmediato anterior no supone que debamos pensar que la ortografía no debe ser estudiada. En primer lugar, no es lo mismo transgredir algunas pautas que ignorarlas. En segundo, es fundamental conocer que una correcta ortografía facilita la tarea del lector: lo ayuda a comprender de manera más veloz y evita malentendidos.

Como futuros Profesores de Lengua y Literatura podemos tener dudas sobre cómo se debe escribir, lo importante es saber dónde buscar la información para salvar los interrogantes que surjan. Es también fundamental una actitud de constante **autocrítica** para mejorar de manera paulatina y constante. En función de ello, tenemos dos herramientas muy útiles: la primera es la existencia de reglas ortográficas que nos ayudan a mejorar nuestro dominio de la normativa. Son bastante económicas, pues con pocas pautas podemos escribir muchísimas palabras. La segunda es el Diccionario de la Real Academia Española que tiene una versión en línea que puede consultarse incluso a través de un aplicativo para celulares. La dirección es http//:www.rae.es.

#### **2- Repasamos normativa. Los signos de puntuación**<sup>2</sup>

La escritura podría ser utilizada para representar directamente nuestra articulación oral. El siguiente trabajo escrito nos muestra, por ejemplo, cómo podríamos escribir tal como hablamos: sin separaciones entre palabras, representando siempre el mismo sonido que pronunciamos mediante una misma letra, sin signos de puntuación ni mayúsculas y con todos los acentos que empleamos al hablar.

Tal es el siguiente ejemplo:

 $\overline{a}$ 

enlavídakotidianaesfrekuénteelúsoindistíntodelaspalábrasnasiónestádokomosifu éransinónimosperonolosónnasionestádosonkonséptosdiférenteskuyosignifikádoasíd opresisádoenlosúltimosáñoskonlosapórtesdelassisiénsiasjurídikaspolítikasisociáles SALGADO,Hugo: 1997. Quitafaltas 9. Aique .Bs.As.

Sin embargo, utilizamos otro sistema de escritura –convencional y arbitrarioque nos sirve para desarrollar un proceso de lectura mucho más fluido.

A continuación, te proponemos transcribir el texto anterior pero teniendo en cuenta los aspectos de la ortografía convencional.

..................................................................................................................... .....................................................................................................................

<sup>2</sup> El ejercicio sobre puntuación está extraído del material de ingreso del IES-Simón Bolívar, 2014.

..................................................................................................................... ..................................................................................................................... ..................................................................................................................... ..................................................................................................................... ..................................................................................................................... .....................................................................................................................

## **2. ACENTUACIÓN - Reglas generales**

- **Palabras agudas:** son aquellas que llevan acento prosódico en la última sílaba. Llevan tilde las palabras agudas terminadas en -n, -s o vocal. Ejemplos: melón, además, arregló, papá.
- Sin embargo, no llevan tilde las palabras agudas terminadas en  $-$ n  $o$  en  $-$ s precedidas por otra consonante. Ejemplo: *robots.*

No llevan tilde las palabras agudas terminadas en -y. Ejemplo: virrey.

**Palabras graves:** son aquellas que llevan acento prosódico en la penúltima sílaba.

Llevan tilde las palabras graves que no terminan en  $-n$ , -s o vocal. Ejemplos: álbum, mártir.

Sin embargo, llevan tilde las palabras graves que terminan en -s precedida de otra consonante. Ejemplo: bíceps.

**Palabras esdrújulas:** son aquellas que llevan acento prosódico en la antepenúltima sílaba. Siempre llevan tilde en la sílaba tónica. Ejemplos: *regímenes, ortográfico.* 

**Palabras sobresdrújulas** llevan acento prosódico en la sílaba anterior a la antepenúltima sílaba. Siempre llevan tilde en la silaba tónica. Ejemplo: *dígamelo.* 

## **Diptongos y triptongos**

Cuando la sílaba tónica contiene un diptongo, se siguen las reglas generales de acentuación. En cuanto a la tilde, esta se coloca sobre la vocal abierta (a, e, o) o sobre la última, si las dos vocales del diptongo son cerradas  $($ ',  $$ 

Ejemplos: solución, cambié, interviú, huésped, murciélago.

Cuando la silaba tónica contiene un triptongo, se cumplen también las mismas reglas y la tilde se coloca sobre la vocal abierta. Ejemplos: estudiáis, averigüéis.

## **Reglas especiales**

## **a) Hiatos**

Un hiato es la secuencia de dos vocales que no se pronuncian dentro de la misma sílaba. A los efectos ortográficos, existen tres clases de hiatos según el tipo de vocales que entran en contacto:

a) combinación de dos vocales iguales. Ejemplo: cooperativa, proveer.

b) combinación de dos vocales abiertas distintas. Ejemplos: poesía, teatro.

c) combinación de vocal abierta + vocal cerrada tónica o viceversa. Ejemplos: *caída*, acentúa.

 $*$  Las palabras que contienen el tipo de hiatos caracterizados en a) y b), siguen las reglas generales de acentuación. Ejemplos: aguda: león; grave: aldea y esdrújula: caótico.

\*\*Las palabras que contienen el tipo de hiato caracterizado en c) llevan siempre tilde. Ejemplos: Agudas: país; grave: día y esdrújula: vehículo. Lo mismo sucede en el caso de la presencia de dos vocales abiertas y una cerrada: si la cerrada está acentuada no se produce el triptongo. Ejemplos: traía, leían.

## **b) Grupos -ui y -iu**

Estos dos grupos de vocales son considerados diptongos aun cuando se los pueda articular como hiatos. Ejemplos: viudo, destruir.

\* Sin embargo, si lo exigen las reglas de acentuación, pueden llevar tilde sobre la segunda vocal. Ejemplo: jesuítico.

## **c) Monosílabos**

Los monosílabos (palabras que tienen una sola sílaba) por regla general no llevan tilde. Ejemplos: luz, fe, vi.

\* Sin embargo, cuando dos o más monosílabos son iguales en cuanto a la forma, pero desempeñan distinta función gramatical y hay entre ellas formas átonas y tónicas, estas últimas llevan **tilde diacrítica o acento diacrítico.**

### I. Observá este corpus de ejemplos. Buscá similitudes y diferencias léxicas. Luego, intentá elaborar una conclusión

- 1. El lenguaje ha revelado su importancia desde hace siglos. Él atraviesa todas las áreas del conocimiento.
- 2. Para mí, no es así como ustedes lo piensan. Mi intuición me lo está diciendo.
- 3. Te invitaré a tomar un té cuando te vuelvas de viaje mas no comentés este hecho porque los interesados en la propuesta que te haré querrán saber más.
- 4. "Sólo sé que no sé nada" y "conócete a ti mismo" son reflexiones de los filósofos griegos que han llegado con el tiempo a nosotros. Se dice que fue Sócrates el que acuñó la última idea.
- 5. De ti depende que te dé o no te dé lo que deseas.

#### **Conclusiones**:

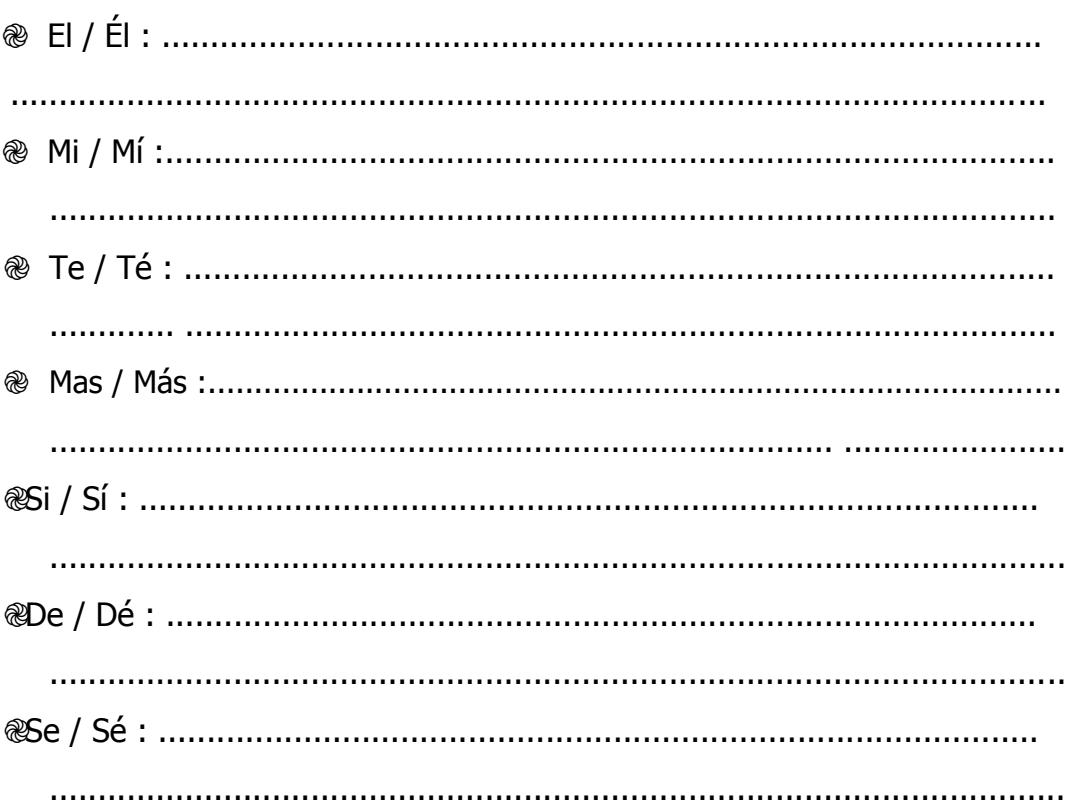

Cuando tengás dudas, tratá de remplazar:

 **MAS** sin tilde por **PERO**. **MÁS** con tilde indica **CANTIDAD, ADICIÓN**. **SS** SI lleva tilde para la **RESPUESTA AFIRMATIVA.**<br>
S<sub>S</sub> SI no lleva tilde cuando supone una CONDICIÓN **SI** no lleva tilde cuando supone una **CONDICIÓN**.

#### ENTONCES:

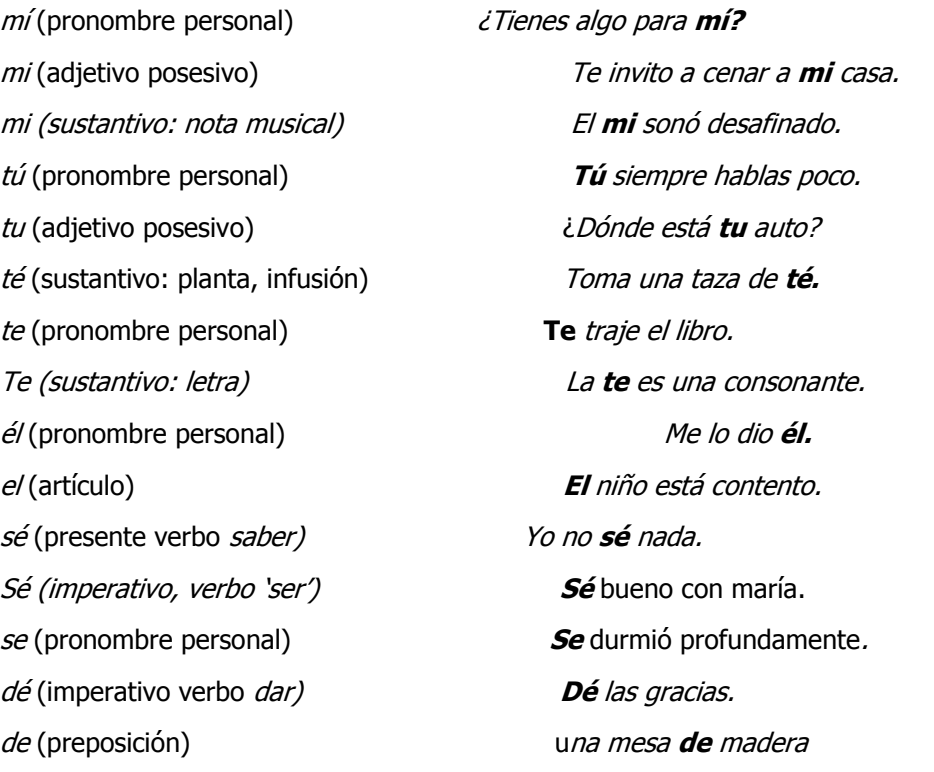

de (sustantivo: letra) La **de** es una consonante. más (adverbio de cantidad) Corre **más** rápido. más (sustantivo) <sup>e</sup>l **más** y el menos mas (conector adversativo) Quiso convencerlo, **mas** no pudo. sí (adverbio) **Sí** quiero. sí (pronombre personal reflexivo) Solo habla de **sí** mismo. si (conjunción condicional) **Si** llueve, no voy. si (sustantivo: nota musical) <sup>u</sup>na obra en **si** bemol

iATENCIÓN!: Los monosílabos iguales y de diferente significado no se distinguen por presencia / ausencia de acento diacrítico si ambos son tónicos. Ejemplo: *fue* (verbos *ir* y ser).

## **Reflexiones sobre la literatura**

En este encuentro les proponemos reflexionar sobre un aspecto del universo literario, el que conforman los textos que llamamos "clásicos". Abordaremos este tema desde dos lecturas, una de Ítalo Calvino y una de Jorge Luis Borges. Ambos autores pueden ser considerados clásicos del siglo XX.

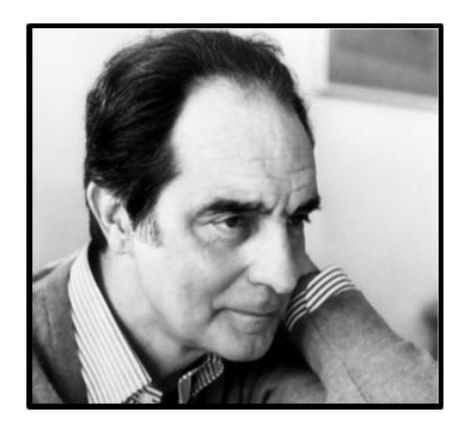

Calvino es uno de los escritores italianos de más trascendencia del siglo pasado. Nació en Cuba, de padres italianos, en 1923. Su familia regresó a Italia en 1925, allí desarrolló toda su carrera y falleció en 1985. Entre sus obras más conocidas están las novelas El vizconde demediado, El barón rampante, El caballero inexistente,

Si una noche de invierno un viajero, en las que se puede leer una representación fantástica y alegórica del hombre contemporáneo. También tiene mucha importancia en su obra la reflexión sobre las posibilidades expresivas y creativas de la literatura y su lugar en la cultura contemporánea (Seis propuestas para el próximo milenio).

**4**

Jorge Luis Borges es tal vez, junto con Julio Cortázar, el autor argentino más importante del siglo XX, considerado un clásico de la literatura universal. Su influencia llega a los teóricos de la literatura más importantes de Europa en los años 60, y es innegable en toda la literatura argentina posterior. Nació en 1899 y falleció en 1986. Su obra incluye poesías, ensayos, y especialmente cuentos; "El Aleph", "El Sur", "Hombre de la esquina

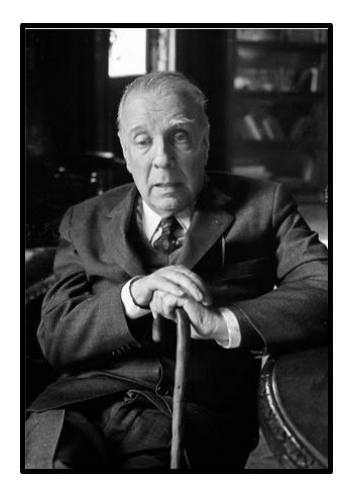

rosada", son algunos de sus textos más conocidos, en los que problematiza los límites entre realidad y ficción. En "El escritor argentino y la tradición" reflexiona acerca de la situación privilegiada de un escritor en los márgenes de la cultura occidental para apropiarse de esa cultura.

#### **Antes de la lectura (prelectura)**

Puesta en común de saberes previos. Entre todos, comentemos lo que pensamos sobre estos puntos:

¿Qué entendemos por "clásico" (en literatura y en otros ámbitos)?

¿Qué textos considerados clásicos han leído? ¿Cómo fue esa experiencia de

lectura? ¿La literatura son sólo los clásicos?

¿Conocen a los autores que vamos a leer (Calvino y Borges)? ¿Han leído algo de ellos?

#### **Lectura del texto**

\*Ítalo Calvino ¨Por qué leer los clásicos¨ (en Por qué leer los clásicos, Barcelona,

Tusquets, 1993). iEstén atentos!

Objetivo: repensar qué es la literatura, cuál es el lugar de los clásicos y cómo nos acercamos a ellos.

#### **Actividades**

- 1. Formar grupos de cuatro o cinco personas. Designar un vocero que lea el texto de Calvino mientras el resto del grupo toma nota de los temas propuestos y las dudas que se puedan ir suscitando.
- 2. Leer el texto completo y luego, resolver las siguientes

propuestas:

a- Sintetizar las definiciones que propone Calvino sobre los clásicos.

- b- b- ¿Quién o quiénes definen qué es un clásico?
- c- ¿Cuándo hay que leer los clásicos?
- d- ¿Cómo se relacionan los clásicos con la cultura?
- e- ¿Cómo se relacionan con la actualidad?
- 3. Elaboren una posible respuesta para la pregunta que da título al artículo.

#### **Poslectura**

Ahora entre todos, pongamos en común lo trabajado en los distintos grupos, compartiendo la lectura del texto de Calvino, las reflexiones e interrogantes suscitados. Los docentes harán una síntesis general en la pizarra con el fin de que los alumnos registren en sus bitácoras.

## **Reflexiones sobre la lengua**

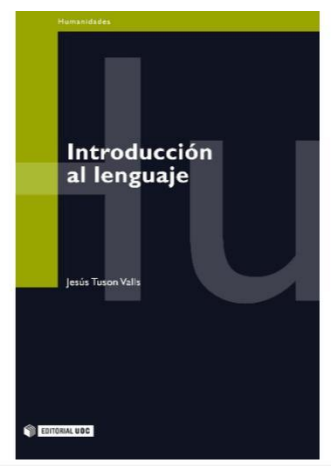

Vamos a comenzar este recorrido por una serie de temáticas que nos permitirán discutir, conocernos y acercarnos a nuestros objetos de estudio.

Nuestro primer encuentro busca comenzar a comprender un concepto central de la carrera: la lengua como objeto de comunicación humana. Para ello, hemos seleccionado el capítulo 1: "Los orígenes del lenguaje" que pertenece al libro Introducción al lenguaje de Jesús Tusón Valls.

Algunos datos biográficos del autor. Nació en Valencia, España, en 1939. Trabajó durante cuatro décadas como catedrático en la facultad de Filología de la

Universidad de Barcelona. Desde 2009 está jubilado. Publicó varios libros y éste es uno de "los clásicos" a la hora de estudiar el concepto de lengua y lenguaje.

## **Actividades**

Todos juntos hagamos un trabajo de pre-lectura, lectura guiada y pos-lectura del texto ¨Introducción al lenguaje¨ de Tusón Valls (Introducción y cap. 1). **Momento de prelectura**: Acerquémonos juntos al texto y veamos… ¿Qué títulos y subtítulos tiene? ¿Hay paratextos? ¿Hay palabras destacadas? Registremos algunas ideas e intuiciones preliminares en el pizarrón. Realicen anotaciones sobre el texto.

**5**

#### **Lectura guiada**:

Ahora sí, hagamos la lectura comprensiva recurriendo al diccionario o definición cotextual de vocabulario desconocido o específico cada vez que sea necesario. Realicen notas marginales que los

ayuden con la comprensión e identificación de los ejes centrales del texto. Redacten preguntas para el análisis. Identifiquen ideas principales.

#### **Poslectura**:

Elaboremos un cuadro síntesis con todo lo que se ha expuesto hasta el momento. Redacten una síntesis temática**.**

## **Continuamos con el estudio de la lengua**

## **Acentuación**

#### **d) Palabras compuestas**

• Las palabras compuestas sin guion mantienen solo la tilde del segundo componente.

Ejemplos: tragicómico, decimoséptimo.

• Si el último componente es una palabra que, por reglas generales de acentuación, no lleva tilde, deberá escribirse con tilde si así lo exigen las condiciones de acentuación de la palabra compuesta. Ejemplos: *puntapié,* veintidós.

• En las palabras compuestas con guion cada formante conserva la tilde que le corresponda. Ejemplos: teórico-práctico, histórico-social.

• Si al formarse la palabra compuesta, se produce una secuencia vocálica con una vocal débil tónica, esta lleva acento aunque en su origen no lo tenga. Ejemplo: cortaúñas.

• Los adverbios en -*mente* conservan la tilde del adjetivo del que derivan.

#### Ejemplos: débilmente, rápidamente.

• Las formas verbales con pronombres enclíticos (pronombre personal pospuesto al verbo que por eso forma una unidad con él) llevan tilde o no de acuerdo con las normas generales de acentuación. Ejemplos: déme, mírame.

#### II. Colocá los acentos gráficos o tildes cuando corresponda:

El Valle de Punilla es una zona de Córdoba muy visitada por turistas mas falta infraestructura hotelera. Si tuviera mas capacidad, vendría mas gente. Aunque no se si se los atenderían mejor ya que el personal es reducido. Por ejemplo, el intendente debería contratar otros servicios que de mas soluciones a las necesidades. El es un hombre inteligente y de muchos recursos.

**e) Los pronombres enfáticos:** introducen exclamaciones y preguntas directas. Ejemplos:

## ¡**Qué** hermoso! ¡**Cuántos** regalos trajiste! ¡**Quién** lo hubiera dicho! **¿Quién** vino?¿**Cuál** es tu nombre? ¿A **dónde** vive Juan?

*iATENCIÓN!*: También se escriben con tilde cuando introducen oraciones exclamativas e interrogativas indirectas: han perdido los signos de exclamación o de interrogación respectivamente, pero conservan el sentido de exclamaciones y de preguntas. Ejemplos:

\* Oraciones exclamativas indirectas: Le conté **cómo** me gustaba el cine. Me emociona **cuánto** afecto me das.

\* Oraciones interrogativas indirectas: No sé **quién** vino, No sabía **cuál** era el suyo.

Las **preguntas indirectas** requieren un **esfuerzo** suplementario de **pensamiento**.

Son aquellas que van introducidas por un verbo tal como **saber, preguntar, explicar, comprender, responder,** etc. que están relacionados con el conocimiento. Ejemplos:

No me explico cómo pasó esto.

Quisiera saber cuándo llegó.

Era una incógnita con quién iba a venir a la fiesta.

Ignoraba cómo resolvería aquel crimen.

Una ayuda para saber si llevan acento; podés t**ransformar** la parte de la oración que implique una duda, desconocimiento o interrogación en una **pregunta directa**. Si es posible significa que corresponde colocar acento gráfico.

III. Ahora intentalo:

1. No me explico: ¿Cómo pasó esto?

.................................................................................................................

2. Me preguntó: ¿Dónde dice que no se puede fumar?

...............................................................................................................

3-Quiso saber: ¿Cuánto tiempo lleva hacer el examen?

.................................................................................................................

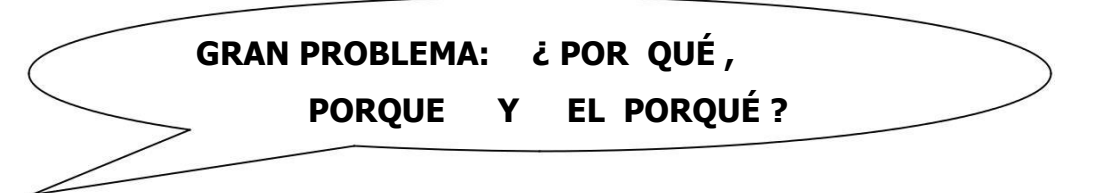

## **Observemos y reflexionemos sobre esta simple palabra que nos hace dudar.**

I. Substituí oralmente los siguientes **porque** por otra expresión respetando el sentido de la oración:

- 1. No quiere estudiar **porque** se va de viaje.
- 2. Huyeron **porque** les fue imposible defenderse.
- 3. Los caminos están llenos de baches **porque** ha llovido mucho II.

Observá. Reflexioná y explicá por qué la expresión se escribe junta.

- 1. Me gustaría comprender el **porqué** de todas las cosas.
- 2. No se entiende el **porqué** de semejante conducta.

.................................................................................................................

.................................................................................................................

................................................................................................................

¿Por cuál expresión o expresiones podrías sustituir el **porqué**?

................................................................................................................

## III. Justificá por qué llevan tilde :

- 1. No sé por qué me equivoqué.
- 2. Mis padres quisieran saber por qué no tengo ganas de estudiar.
- 3. Mi novia me preguntó por qué había desaparecido tanto tiempo.

.................................................................................................................

.................................................................................................................

IV. Completá con los casos anteriormente discutidos :

En La vida es sueño, el hijo del rey es recluido en una torre ..............su

padre ha tenido un mal presagio. Calderón de la Barca para probar el libre albedrío del ser humano hace que Segismundo sea llevado ante la corte. Este se pregunta ............................. está allí, qué se espera de él, para qué lo han sacado de la prisión. No encuentra ..................................... LLevado por su naturaleza comete acciones deplorables, sin embargo al final de la obra se redime y demuestra que puede hacer justicia, ser generoso y bueno.

#### Ejercitación integral

1) Colocá las tildes donde corresponda.

#### **Inteligencia extrahumana**

Lo que revoluciono todo es la "mente externa", la inteligencia artificial. Como escribió Marshall Mc Luhan: "el hombre electrónico usa su cerebro fuera del cráneo y su sistema nervioso encima de la piel". La inteligencia es exterior.

La mente debe concebirse hoy dentro del contexto de lo que Roger Fidler bautizo como "Media morfosis", la metamorfosis radical generada por los medios de comunicación en general y, muy especialmente, por la informática en particular. Ya no hay mente hoy sin la mente artificial provista por computadoras, satelites y aparatos inteligentes. La inteligencia racional ha dejado de ser un atributo exclusivamente humano.

El estudio de la mente, el concepto de la mente a lo largo de la historia avanzo siempre por dos lineas paralelas y tradicionales. Para los cartesianos (los seguidores filosóficos de Rene Descartes, 1596-1650), la mente humana era algo asi como una prueba de .la existencia de Dios. La inteligencia humana era análoga a la divina, podemos pensar, diría Descartes, porque Dios coloco en nosotros las ideas que nos permiten pensar.

Para los seguidores de los empiristas, del ingles David Hume (1711-1776), por ejemplo, la mente es una emanación de la experiencia. Nuestro cuerpo experimenta sensorialmente y nuestro cerebro establece conductas correctas e incorrectas por ensayo y error. Pero en la actualidad hay inteligencia mas alla de la que deambula en las margenes del cerebro humano. Hay inteligencia artificial. El ser humano logro clonar cerebros. Las computadoras piensan, es decir, resuelven teoremas o juegan al ajedrez.

Las redes neuronales de un sujeto no difieren demasiado en su estructura funcional de las redes ópticas de una central de computadoras superpoderosas. En muchos casos las computadoras resultan ser mas eficaces para la resolución de problemas. ¿Que es, entonces, la inteligencia? El concepto de la mente parece ahora acercarse a ciertas teorías como las del pensador católico Teilhard de Chardin, quien predecía el advenimiento de una suerte de capa inteligente universa! y colectiva. Ese estrato, mas allá de la inteligencia individual, podría ser equiparado a la capa informacional que viaja en derredor del planeta, como fluyen los pensamientos interiores de cada sujeto.

La filosofía de la mente hoy se lanzo de lleno al estudio de esa segunda corteza cerebral universal. Y lo que han constatado los investigadores a través de innumerables experimentos de campo es que la clonación de la mente tiende a producir lo que se da en llamar "Robotismo global", esa especie de uniformidad contra la que se rebelan, con mayor o menor virulencia, los globalifobicos.

Wiñazki, M. (2003) "Inteligencia extrahumana", en Revista de Cultura Ñ, No 6.

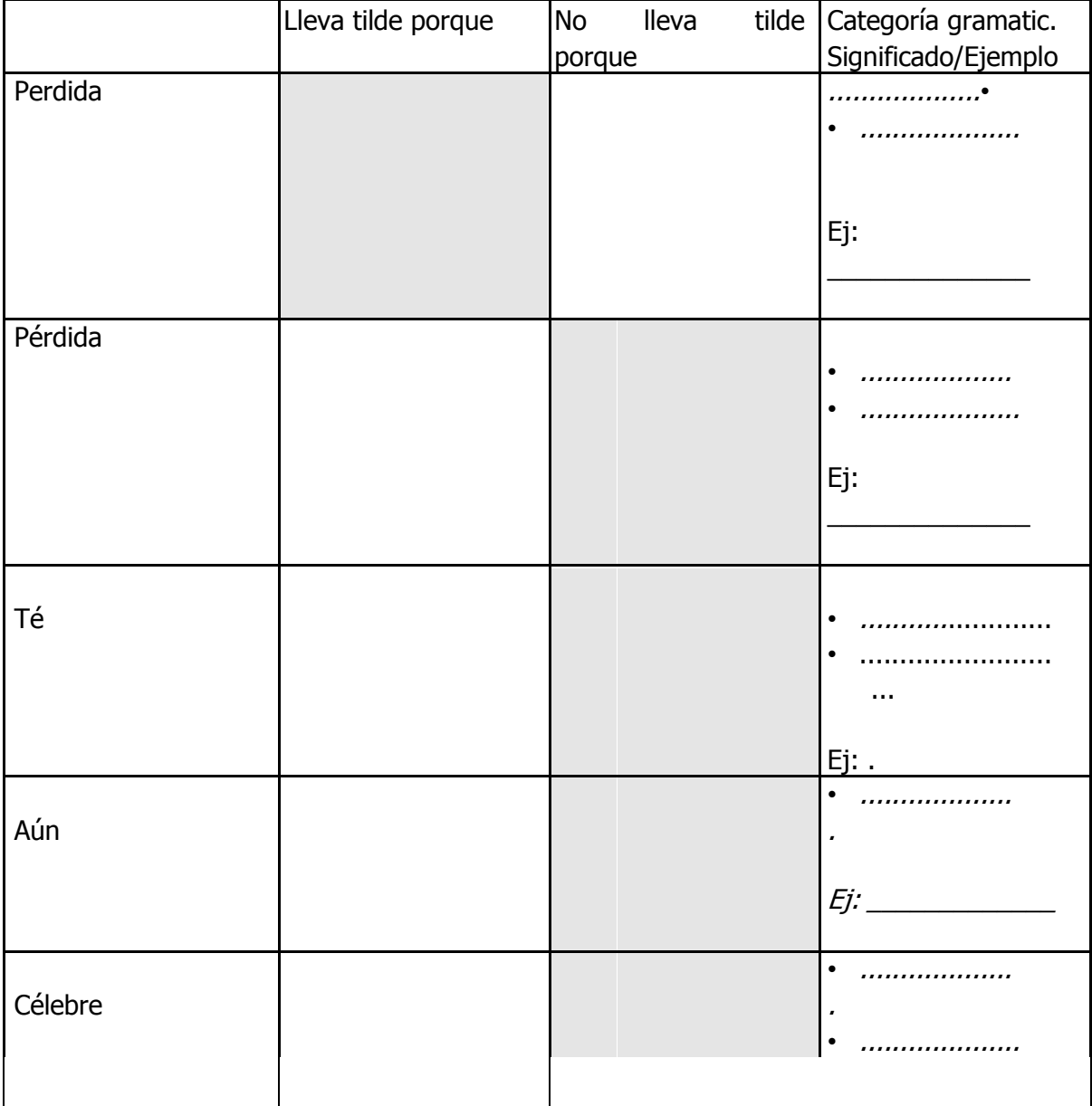

**2)** Completá la siguiente tabla según corresponda

## **Cuestiones tecnológicas**

### **Material instructivo ¿cómo debo utilizar Word?**

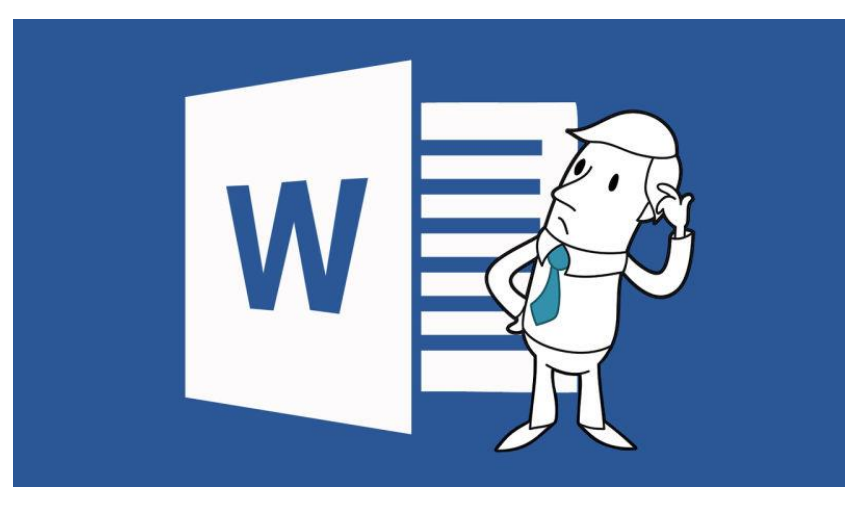

En nuestro trabajo cotidiano, tanto como estudiantes cuanto como docentes, el uso de la escritura en computadora es fundamental. Ustedes la utilizarán para acceder al aula virtual, controlar correos electrónicos, realizar diversas búsquedas en la web.

La entrega de trabajos escritos no presenciales, por ejemplo, requerirá de la adquisición de ciertas competencias vinculadas al uso de un procesador de palabras muy utilizado en nuestra área: Word. Para cualquier versión que utilicen (2003, 2007, 2010, 2016), será necesario que tengan algunos conocimientos básicos que les permitirán manejar el programa con soltura y seguridad a la hora de escribir en la computadora.

El primer paso para comenzar a explorar en las posibilidades del Word es asegurarse que sus computadoras lo tengan instalado. En general, todas las netbooks con las que cuenta el Instituto poseen el paquete Microsoft. En el caso de celulares y tablets, deben descargarse la aplicación correspondiente.

Empecemos:

- \*Ingresar a Word
- 1. Hacer clic en el botón **Inicio**
- 2. Seleccionar el comando **todos los programas**

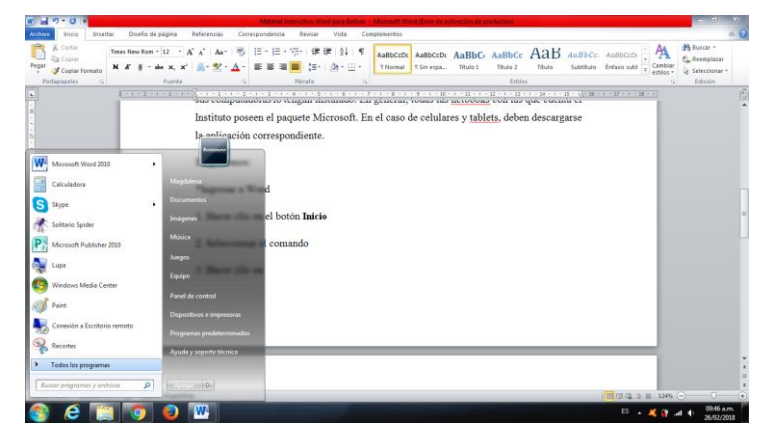

3. Hacer clic en el ícono Microsoft Word que aparece dentro del paquete Microsoft de sus computadoras

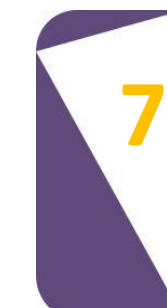

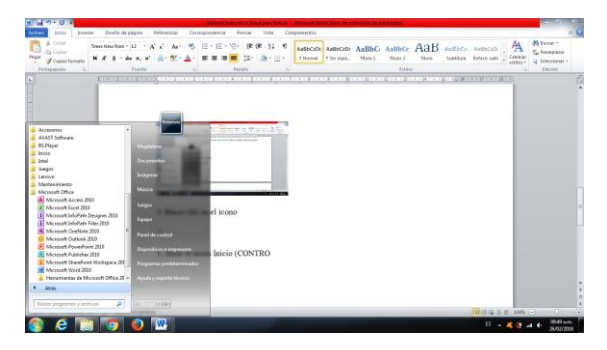

ATENCIÓN: pueden acceder a Word desde el escritorio de las computadoras, si es que ya se encuentra descargado, haciendo doble clic en el ícono. Para el caso de tablets y celulares, deben hacer clic en el ícono correspondiente.

\*Dentro de Word

Al entrar a Microsoft Office Word, observarán que los menús y barras de herramientas se han reemplazado por la cinta de opciones, situada en la parte superior de la ventana. La cinta de opciones contiene fichas en las que se encuentran los comandos.

**Nota**: en caso de necesitar la generación de un documento nuevo deben dirigirse a **archivo>nuevo**.

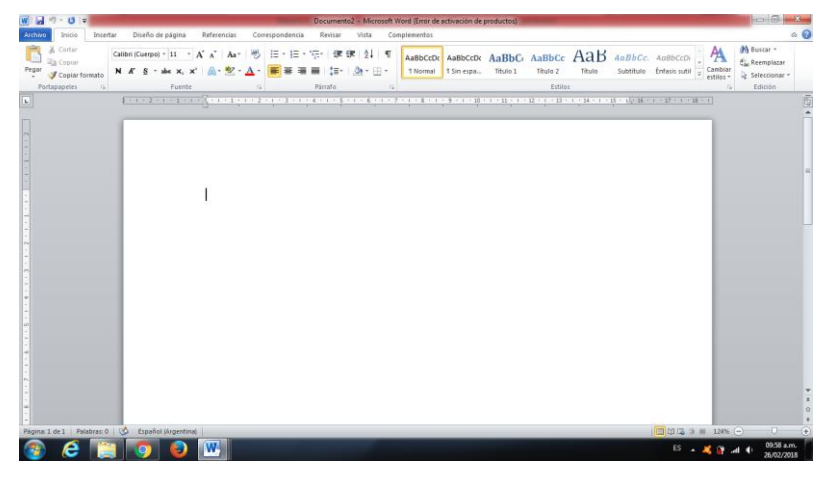

Como observarán en la figura precedente, Word es un programa bastante explícito en los accesos. Observen que la cinta de opciones contiene pestañas que, al desplegarse, nos permiten manipular el texto que estamos escribiendo. Lo haremos en el sector de área de trabajo, que es la hoja en blanco. El trabajo con el mismo partirá de la elección de una fuente (letra), su tamaño, el interlineado, etc.

Veámoslo con detenimiento.

En primer lugar, encontraremos a la izquierda de la página, unos comandos que tienen la finalidad de guardar el trabajo, deshacer la escritura o repetir la escritura. Deslizando suavemente el mousse o el cursor por los diversos comandos, se les indicará de qué se trata cada uno.

Desplegando la pestaña **archivo**, encontrarán las opciones de guardado e impresión del documento. Estos serán los comandos que más utilizarán.

En la cinta encontrarán los comandos de **Inicio**, que es la autodeterminada en cada documento que se abre. En **fuente** podrán seleccionar la fuente, el tamaño, posibilidades de destacar el texto (esto es muy útil a la hora de corregir trabajos) o de escribirlos en otro color que no sea el negro que ya viene determinado. La opción **párrafo** permite alinear el texto hacia la derecha, hacia la izquierda, centrarlo o justificarlo. En general, los trabajos que deberán presentar deberán estar justificados. Asimismo, haciendo clic en el comando **espaciado entre líneas y párrafos** podrán seleccionar el interlineado que le aplicarán al texto y las opciones de espaciado entre párrafos. Cuando deseen modificar el texto completo, en el comando **edición** deben seleccionar **seleccionar todo**. Así se sombreará todo el texto y podrán modificarlo de una sola vez. **inicio>edición>seleccionar>seleccionar todo**.

Otro comando utilizado con frecuencia en nuestro trabajo es el de **diseño de página**. Aquí encontrarán opciones para modificar los márgenes (más allá de los que se encuentran como preestablecidos), sang**r**as y espaciado de párrafos.

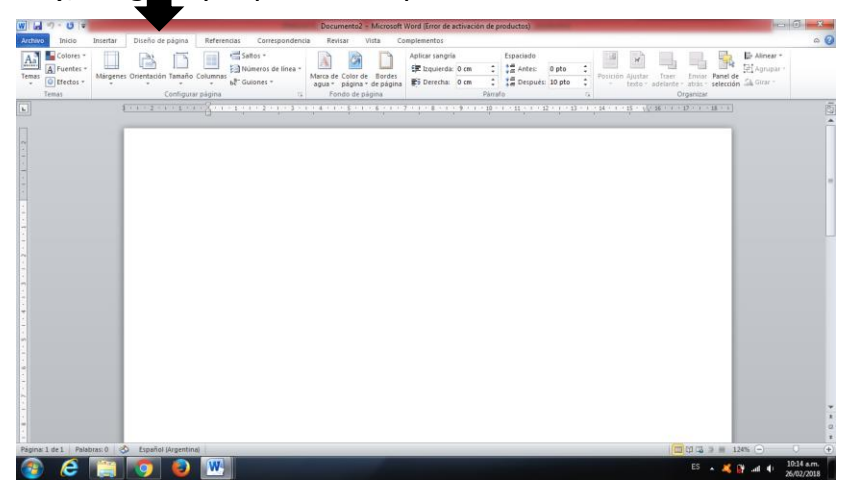

En la pestaña **referencias** encontrarán la opción para colocar notas al pie de página, índice y títulos.

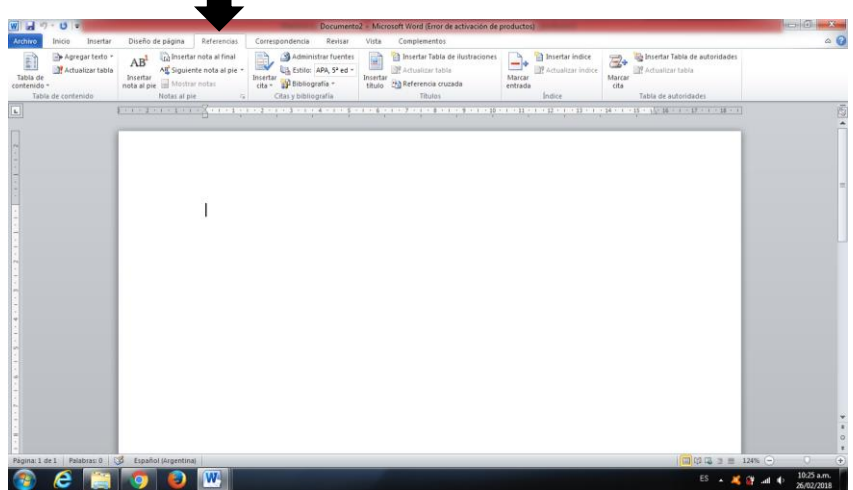

**Revisar** es una pestaña muy útil para corregir trabajos, por ejemplo. Allí encontrarán los comandos de corrección ortográfica, idioma y comentarios. Haciendo clic en el comando **nuevo comentario**, podrán insertar comentarios en textos propios o cuando corrijan textos

ajenos. Podrán eliminar esos comentarios colocando el cursor en el sombreado del comentario y haciendo clic en la pestaña de eliminar. **revisar>comentarios>nuevo comentario** o **revisar>comentarios>eliminar**

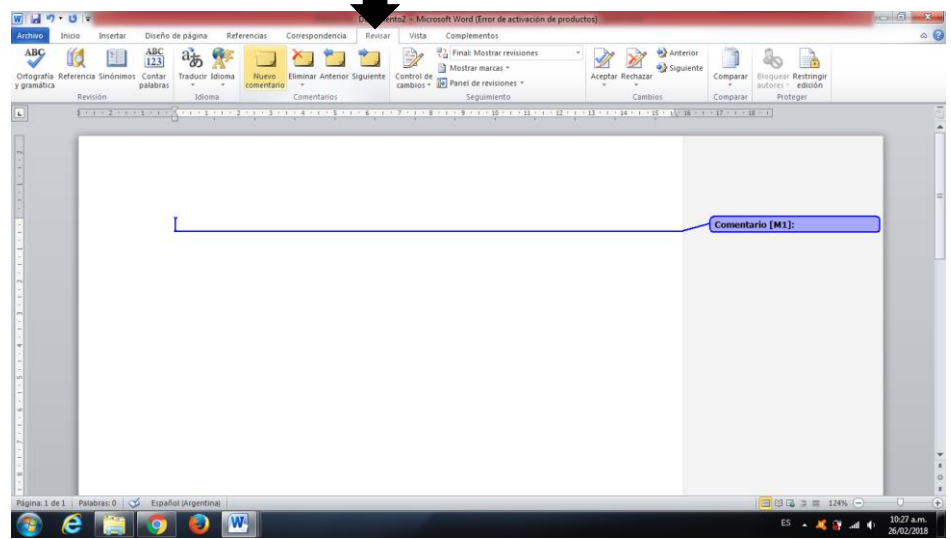

La pestaña **vista** permite mostrar la página del documento en la que estamos trabajando. Allí, seleccionando el comando **zoom**, podrán seleccionar diversas opciones que les permitirán ver con detenimiento la configuración del trabajo.

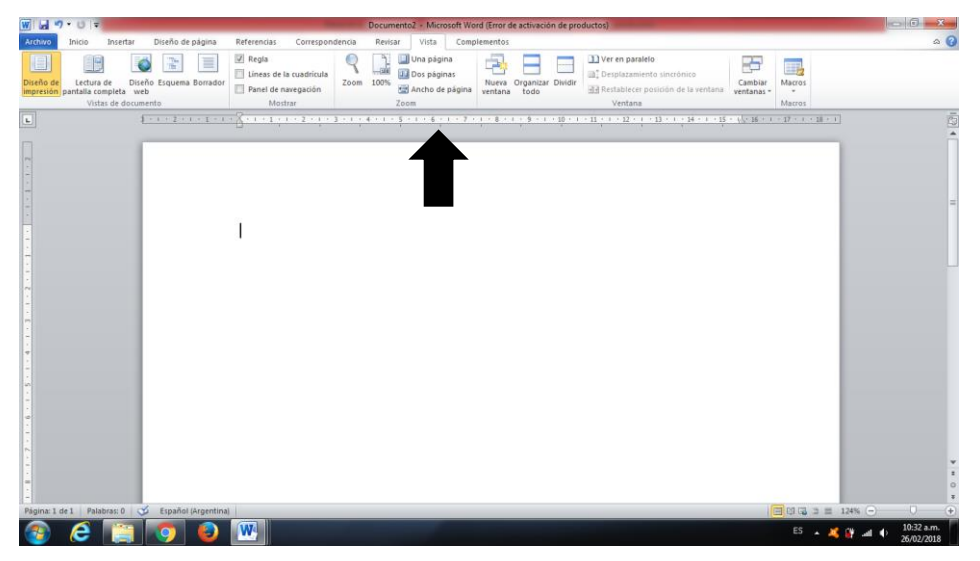

**ATENCIÓN:** recuerden guardar de tanto en tanto el documento que están trabajando para evitar el riesgo de perder todo el texto.

Esta brevísima guía para comenzar a trabajar textos en Word les permitirá adecuarse a los requerimientos solicitados por lxs distintxs profesorxs que acompañarán el desarrollo de su formación en nuestro Instituto.

Recuerden que pueden acudir al técnico que trabaja en el IES por cualquier consulta y también pueden consultar con lxs profesorxs.

## **Continuamos con la ortografía**

#### **3.Uso de la b y la v**

Lean el siguiente texto y subrayen las palabras con **b**

#### Epístolas Modernas

La escritura marcó el comienzo de la Historia y, hace cinco siglos el de la era de al cultura letrada con la invención de la imprenta. Con la invasión de los medios electrónicos de comunicación, el leer y el escribir se tornaron hábitos casi prehistóricos. Imágenes y sonido pueblan las omnipresentes pantallas televisivas e informáticas.

Sin embargo, una grieta busca abrirse. Las nuevas formas de comunicación vía Internet contribuyen a su vez a revivir la palabra escrita y presagian otra revolución, tanto que hay quien anuncie que 1996 fue "el año que la Historia recomenzó" ¿Por qué? Por la popularización del correo electrónico. La escritura que, según algunos iba a desaparecer, paradójicamente ha sido reimpulsada por esta vía de comunicación.

A lo largo de este siglo, el teléfono disminuyó el intenso intercambio epistolar que surcaba el mundo. El invento de Graham Bell facilitó enormemente las comunicaciones pero algo se perdió con la obsolescencia de las cartas. Después de colgar el tubo, no quedan registros de lo que pasó por el cable.

Ahora la vida cotidiana vuelve a quedar documentada, se calcula que por Internet circulaban hacia 1997 quinientos millones de mensajes diarios. Hasta hace poco, en la guerra que la cultura audiovisual estaba ganando contra la letrada, las computadoras parecían estar en el mismo lado que la televisión y el cine. Sin embargo, ahora las PCs reavivan lo que parecía una causa perdida: la gente está redescubriendo la escritura y la lectura para comunicarse y divertirse. Es más, en algunos casos esto ha dado lugar a nuevas adicciones patológicas por estar un tiempo excesivo frente a las pantallas.

Saludablemente o no, gente de todo el mundo está formando comunidades virtuales, tejiendo amistades y hasta enamorándose vía Internet. Sin cuerpo, sin miradas, sin voz, sin gestos incluso sin identidad fehaciente: solamente letras que titilan en la pantalla. Y si bien es posible mandar videomensajes por correo electrónico y hay robots que leen en voz alta los textos que han recibido, su futuro no es auspicioso. Porque la magia de la palabra escrita parece ser una de las gracias del sistema, oportunamente combinada con la inmediatez de los tiempos que corren.

> Viviana Alonso y Paula Sibila Nueva Nª310 (Texto adaptado)

#### **Coloque las palabras subrayadas según la regla correspondiente**:

Se escriben con b...

 $\bullet$  Los verbos terminados en  $-BIR$  y sus conjugaciones. Ejemplos:

...........................................................................................................

Son excepciones hervir, servir y vivir.

Los verbos terminados en –BUIR y sus conjugaciones. Ejemplos;

...........................................................................................................

• Terminaciones en –ABA de la conjugación verbal y también el verbo ir en pasado: iba (a diferencia de las siglas del impuesto IVA). Ejemplos:

...........................................................................................................

Las palabras que empiezan con BU, BUR y BUS. Ejemplos:

...........................................................................................................

**8**

Cuando la B precede a otra consonante. Ejemplos:

...........................................................................................................

- La palabra *bien* y los prefijos que derivan de él como *benevolencia, beneplácito* ...........................................................................................................
- Después de M se coloca B. Ejemplos:
	- ……………………………………………………………………………………………………….
- $\bullet$  El sustantivo *tubo* se escribe con *b* a diferencia del verbo *tener* en pretérito tuvo.

Con respecto al uso de la b, puedes confirmar la corrección de sus respuestas y ampliar información recurriendo a un texto especializado.

## **Lean el siguiente texto y encierre en un círculo las palabras escritas con v. Luego, complete las reglas y cotéjenlas grupo.**

#### La barbarie puede destruir al fútbol

Por carecer de correlato en los hechos, el advenimiento de la paz en el fútbol aún parece lejana. Es obvio que la irracionalidad primó el sábado y domingo últimos, cuando dos simpatizantes de River Plate fueron baleados mientras se conducían al estadio de Independiente y, en La Plata, dirigentes del Club Lanús fueron agredidos desde las gradas. El viceministro de seguridad afirmó que se tomarán medidas; pero por ahora es sólo una declaración.

Está claro que se ha subvertido el orden de lo que debería suceder, en lugar de ocuparnos de disfrutar un espectáculo, estamos asistiendo a la preponderancia de conductas agresivas. La evasión de las responsabilidades parece ser el camino más fácil para la dirigencia del fútbol, pero esa actitud está lejos de resolver el problema. Falta que haya responsables que tomen medidas preventivas sin miedos ni titubeos pues sino la alternativa será la suspensión de los partidos de esta, nuestra pasión deportiva.

> Buenos Aires, jueves 14 de mayo de 1998 (Texto Adaptado)

Palabras en las que las sílabas ad-, sub- y ob- preceden a v. Ejemplos:

...........................................................................................................

Las que empiezan por el elemento compositivo vice-. Ejemplos:

...........................................................................................................

Las palabras que empiezan por eva-, eve-, evi- y evo-. Ejemplos:

...........................................................................................................

 Los adjetivos graves terminados en -avo, -ava, -evo, -eva, -eve, -ivo, -iva. Ejemplos:

...........................................................................................................

Los verbos acabados en -olver. Ejemplos:

...........................................................................................................

Después de la letra N. Ejemplos: enviar

...........................................................................................................

## **4. Uso de c/s/z**

La siguiente carta de lector posee algunos errores ortográficos de c/s/z, propongan correcciones de acuerdo con su criterio y luego corroboren con las reglas que se encuentran enunciadas a continuación del texto.

Señor Director:

Comparto plenamente el editorial del 21 del actual, en el sentido de que el típico conductor argentino se cree audas por ensender su auto y llevarlo a 150 km por hora. Quienes condusen son, en general, personas irresponsables. No sé quién les habrá enseñado sentido común: manejan mal y creen que lo hasen bien. Es decir, consideran que "ce lusen" cuando en realidad pueden produsir muchos accidentes. Ací no podemos seguir. La vida pende de un hilo delgadícimo, deberíamos aprender a cuidarla.

María Rosa Hedemann

- Se escriben con **z** los adjetivos agudos terminados en –az. Ejemplos: vivaz, mordaz, etc.
- Se escriben con **c** verbos terminados en –cer, -cir y –cender y sus conjugaciones. Ejemplos: torcer, balbucir, trascender, etc. Excepciones: ser, toser, coser, asir.
- Se escriben con **s** los adjetivos superlativos terminados en –ísimo, -ísima. Ejemplos: amabilísimo, fragilísima, etc.
- El pronombre **se**, que a veces va enclítico (es decir vinculado a la raíz de una palabra), se escribe con s. Ejemplo: *Se querían pero tuvieron que separarse*.
- El adverbio **así** ("de esa manera") se escribe con s

**Pueden chequear la corrección de las palabras en el DRAE.** Allí pueden encontrar qué palabras han sido incorporadas, datos etimológicos, definiciones, conjugaciones de verbos, etc.

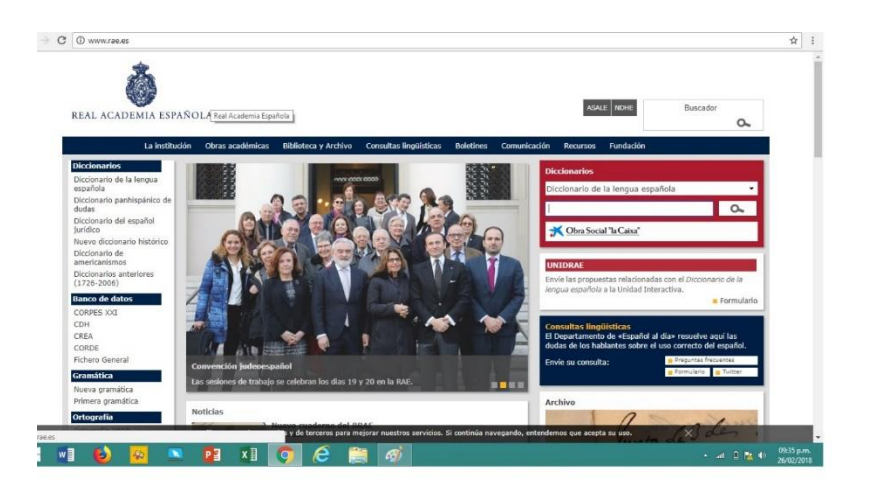

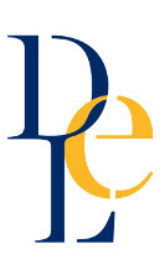

## **Reflexiones sobre la escritura**

En este encuentro reflexionaremos sobre una tarea que, para quienes estudiamos y trabajamos con la lengua y la literatura, es fundamental.

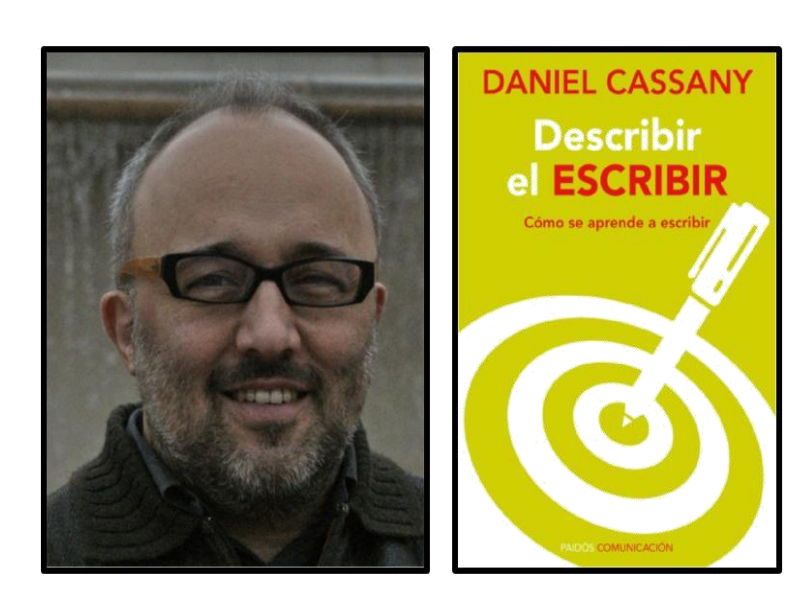

Daniel Cassany nació en Barcelona en 1961. Es profesor, escritor e investigador. Como licenciado en Filología Catalana y doctor en Filosofía y Letras, la preocupación de Cassiny por el análisis del discurso y la lengua lo ha llevado a escribir una serie de textos que atienden a las problemáticas que plantean estas áreas del conocimiento. Entre ellos, podremos encontrar Describir el escribir (2012), texto que aborda la escritura como una práctica compleja.

**9**

**Prelectura**. Pongamos en común las consideraciones de los ingresantes respecto de la escritura y sus reflexiones sobre posibles definiciones.

**Lectura del texto**. Leeremos Describir el escribir (2012) de Daniel Cassany disponible en

#### https://assets-libr.cantook.net/assets/publications/13331/medias/excerpt.pdf

**Poslectura**. En plenario, cada grupo expondrá su producción y sus reflexiones acerca de la escritura en relación a lo elaborada al comienzo del encuentro. No se olviden de registrar en sus bitácoras cómo fue y vivieron esta experiencia de escritura colaborativa.

### **Actividades**

Leeremos el texto atendiendo a sus aspectos más sobresalientes.

Los ingresantes deberán tensionar sus definiciones sobre la escritura con las elaboradas por el autor. ¡Amplíen su glosario con esta nueva entrada!

En grupo de no más de cinco integrantes trabajarán con una actividad de escritura colaborativa.

Se entregará a cada grupo un sobre con pequeños recortes que hagan referencia a lugares, tiempos y personajes.

A partir de estos elementos los ingresantes iniciarán la escritura de un breve cuento.

Todos los integrantes del grupo participarán en la escritura y posterior lectura del borrador.

Los participantes deberán corregir el texto para darle su versión final. Se socializarán las producciones de los diversos grupos.

## **Lecturas y escrituras de textos ficcionales**

En este encuentro vamos a reflexionar sobre la categoría de "ficción" como rasgo fundamental de la literatura, y sobre las lecturas y reescrituras de textos ficcionales. Como punto de partida, vamos a leer un texto de Juan José Saer, "El concepto de ficción".

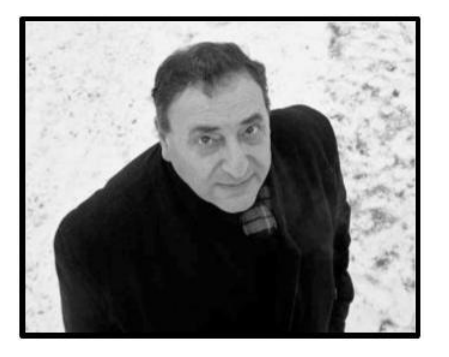

Saer, nacido en la provincia de Santa Fe en 1937, es uno de los escritores argentinos más importantes de la segunda mitad del siglo XX. Algunas de sus obras más importantes son El limonero real (recientemente llevada al cine), Nadie Nada Nunca, El entenado. Situadas en su provincia natal, o en Francia, país donde vivió desde 1968 hasta su muerte en 2005, sus novelas reflexivas,

minuciosas, que van desde lo experimental al juego con el género policial o la novela histórica, son centrales para comprender la literatura argentina desde los años 60.

**Antes de la lectura**. Pongamos en común nuestros saberes previos. Entre todos, comentamos lo que pensamos sobre estos puntos:

-¿Qué entendemos por "ficción"?

-¿Con qué términos podemos asociarlo, por cercanía o por oposición?

-¿Qué es una biografía? ¿Una autobiografía? ¿El género de no-ficción?

Los docentes registrarán en la pizarra los resultados de este ejercicio para que puedan tomar notas en sus bitácoras.

**Lectura**. Juan José Saer, "El concepto de ficción", editado originalmente en Revista Punto de vista, año XIV, Nº 40, 1991.

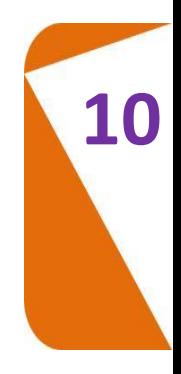

#### **Actividades**

- 1- Formen grupos de cuatro o cinco personas. Designen un vocero que lea el texto de Saer mientras el resto del grupo toma nota de los temas propuestos y las dudas que se puedan ir suscitando.
- 2- Lean el texto completo y luego, resuelvan las siguientes propuestas:
	- a- ¿Cómo presenta Saer la relación entre verdad y ficción?
	- b- ¿Cuál es el problema que presentan los géneros supuestamente fieles a la "verdad", como la biografía y la autobiografía?

c- Explicar la siguiente afirmación de Saer: "Pero que nadie se confunda: no se escriben ficciones para eludir, por inmadurez o irresponsabilidad, los rigores que exige el tratamiento de la "verdad", sino justamente para poner en evidencia el carácter complejo de la situación, carácter complejo del que el tratamiento limitado a lo verificable implica una reducción abusiva y un empobrecimiento." d- ¿Por qué la ficción mezcla lo falso/imaginario con lo verdadero/empírico?

e- ¿Cómo debe leerse la ficción?

f- ¿Por qué afirma Saer que la ficción es una "antropología especulativa"?

3- Leer los textos de Marco Denevi: "Polifemo & Cìa", "El origen de la guerra", "Silencio de sirenas", "El juicio de Paris de la memoria", "La aciaga noche 1002" y "Epílogo de las Ilíadas" (tomados de *Falsificaciones*), y/o los de Fontanarrosa: "Ilíada" y "Odisea" (tomados de Los clásicos según Fontanarrosa).

a- ¿Pueden reconocer las historias que retoman estos textos?

b- ¿Cómo han accedido a conocer esas historias (lecturas, películas, relatos orales, etc.)?

c-¿Qué cambios hacen los textos de Denevi y Fontanarrosa sobre las historias originales?

d- ¿Cómo podemos relacionar estos textos con los conceptos de "ficción" y el de "clásicos" ?

**Después de la lectura**. Haremos una puesta en común de lo trabajado en los distintos grupos, compartiendo la lectura del texto de Saer, las reflexiones e interrogantes suscitados, y las lecturas de los textos de ficción. Los docentes harán una síntesis general en la pizarra con el fin de que los alumnos registren en sus bitácoras.

Luego, se realizará una selección y comentario entre todos de mitos y relatos populares contemporáneos para preparar la realización del trabajo domiciliario como cierre de la clase.

#### **Para seguir trabajando**

A partir de los mitos y relatos populares propuestos en el cierre de la clase, cada estudiante realizará un trabajo de reescritura, incorporando (por ejemplo) personajes del espectáculo, el deporte, la política actual, y conceptos como el de modernidad, las tecnologías de la comunicación, géneros literarios como la ciencia ficción, el fantástico, el uso del humor y la ironía, la intertextualidad en general.

### **El texto narrativo: algunos instrumentos de análisis 3**

#### **María Magdalena Uzín**

La Narratología, o el estudio de los textos narrativos, ha tenido un gran desarrollo desde el estructuralismo francés de los sesenta, con los trabajos fundantes de Barthes, Bremond, Genette, Todorov. Aquí presentamos sólo algunos elementos para abordar la lectura de los relatos, ya que en años posteriores de la carrera se profundizará en el estudio sistemático de estas y otras propuestas de estudio metodológico de la literatura.

El objetivo de las lecturas y los trabajos que proponemos no es realizar un análisis metodológicamente exhaustivo de los cuentos de Borges, sino reconocer en ellos el funcionamiento de los elementos constitutivos de la narración, como instrumentos para una lectura analítica y como técnicas de construcción del relato.

El primer paso para abordar el texto narrativo, o los relatos en general (no sólo literarios, sino también, por ejemplo, cinematográficos), es establecer una primera distinción entre los dos niveles fundamentales: la historia, o mundo narrado y el discurso, o la manera de narrar.

#### **a- El mundo narrado**

1

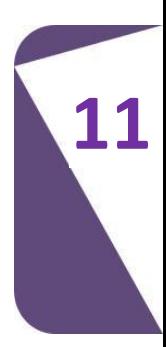

<sup>3</sup> Bibliografía utilizada:

Bal, M.: Narratología, Klincksiek, Paris, 1977

Barthes, R. y otros: Análisis estructural del relato, Tiempo Contemporáneo, Bs. As., 1978 Bremond, C.: "La lógica de los posibles narrativos", en Análisis estructural del relato Tiempo Contemporáneo, Bs. As., 1978.

Genette, G.: "El discurso del relato", en Figuras III, Paris, Seuil.

Todorov, T.: "El análisis del discurso literario", en Análisis estructural del relato, Tiempo Contemporáneo, Bs. As., 1978

El nivel de la historia evoca una realidad, participa de la mímesis que es uno de los aspectos de la ficción: construye un mundo posible. Ese mundo posible está conformado por diversos elementos:

-Actores: son los "personajes", antropomórficos o no; realizan o sufren las acciones que organizan el relato, participan en las transformaciones que llevan adelante la narración. El análisis estructural de los actores plantea sus relaciones de semejanza u oposición a partir de sus rasgos diferenciales.

-Lógica de las acciones: la sucesión de acontecimientos, que responden a un orden no sólo cronológico sino lógico-causal. Su organización puede ser compleja o muy sencilla, y llevar adelante un proceso de mejoramiento en el estado de los actores, o de degradación, pero siempre se trata de una serie de transformaciones.

-El tiempo y el espacio: establecen el marco, la situación en que se realizan las acciones de los actores; al igual que a éstos, el método estructural los analiza en sus relaciones de semejanza y oposición. Al analizar el tiempo, importa tanto la ubicación temporal del relato como su duración y los cambios de ritmo (aceleración o demoras, detenciones o elipsis). En el caso del espacio, importa no sólo su ubicación sino sus rasgos diferenciales: las oposiciones cerrado/abierto, natural/construido son algunas de las más elementales.

Al realizar el análisis integral de un texto narrativo, las líneas de sentido que surgen de cada uno de estos aspectos se integran entre sí, y con las que surgen del nivel del discurso, en la interpretación de la obra.

#### **b- El discurso**

El texto narrativo no se construye sólo con una historia: es también discurso. Existe un narrador que relata la historia, un lector que la recibe. En ese relatar lo que importa es la manera en que las acciones, los actores, el espacio y el tiempo son presentados: de qué modo los organiza el narrador y los hace conocer al lector.

-El narrador: existen múltiples clasificaciones y denominaciones de las maneras de presentarse el narrador en el relato. Es importante establecer en primer lugar la distinción entre narrador y autor. El narrador es una estrategia textual, no existe más allá del discurso que produce, pero es el único responsable de ese discurso. El autor, la persona de carne y hueso cuyo nombre figura en la

**39**

tapa del libro y cuya biografía conocemos en mayor o menor medida, no es nunca quien habla en un relato, aunque diga "yo" y se identifique con ese mismo nombre. La voz que narra en un relato es una construcción de ese mismo relato.

Las dos posibilidades básicas de presentación del narrador son la primera y la tercera persona. Narrar en primera persona no significa identificar al narrador con el autor, sino ubicarlo como personaje en la historia que cuenta, sea o no protagonista. Narrar en tercera persona significa distanciar al narrador de la historia narrada.

-Las visiones en el relato: este aspecto es especialmente importante, para el análisis del relato y como técnica narrativa, y se refiere a la manera en que los acontecimientos relatados son percibidos por el narrador y presentados al lector.

Un primer aspecto para analizar las visiones en el relato es la intervención del narrador, en una gradación que va desde la mínima intervención a un máximo de presencia de la voz narrativa, ya sea en primera o tercera persona, con valoraciones, opiniones, explicaciones.

El otro aspecto importante es la relación entre narrador y personajes: qué conoce el narrador y qué hace conocer al lector. Esta relación suele presentarse como "visión desde adentro" y "visión desde fuera". En el caso de la "visión desde adentro", el personaje no tiene secretos para el narrador: conocemos sus sentimientos, su pensamientos, sus sensaciones aunque se lo presente "en tercera persona": esta manera de conocer puede abarcar a todos los personajes y todos los hechos, como en el caso de "narrador omnisciente" del realismo del siglo XIX. Un caso particular es el que se denomina "visión con" (determinado personaje), cuando el narrador conoce lo que siente y piensa sólo uno de los personajes, pero no los demás, de modo que la información se ve recortada para el lector como para el personaje. Esta técnica narrativa suele ser utilizada como recurso para crear intriga y suspenso. En la "visón desde afuera", el narrador sólo presenta al lector lo que los personajes hacen y dicen, pero no conocemos los que éstos piensan o sienten: recurso llevado a un extremo por algunas corrientes narrativas del siglo XX (narración objetiva, algunos exponentes del nouveau roman).

Junto con la docente analizarán los cuentos El cautivo y La Casa de Asterión de Jorge Luis Borges.

Recuerden continuar completando con el Glosario y la Bitácora.

## **Citas y referencias bibliográficas 4**

#### **¿Cómo y para qué las usamos?**

Las citas textuales y sus correspondientes referencias bibliográficas están presentes en casi todos los textos académicos con los que van a trabajar como futuros profesores. En esta clase nos vamos a detener en ellas para reflexionar sobre su uso, tanto en los textos que leemos como en aquellos que producimos.

Un texto especializado en una disciplina o campo de estudio (literatura, biología, geografía, etc.) no surge de la nada ni plantea ideas o conceptos desligados de estudios anteriores. Todo texto dialoga con otros textos, responde interrogantes, compara hipótesis, cuestiona afirmaciones de otros autores, saca conclusiones, busca reforzar sus argumentos con las opiniones de autoridades en la materia. Para todas estas operaciones y más, se puede recurrir a las citas textuales. Una cita textual es un fragmento de un texto (fuente, ya sea bibliográfica o de otro tipo) que se transcribe de forma completa y literal en otro texto, generalmente de otro autor, enmarcado entre comillas y con datos claros que permitan reconocer fácilmente la fuente de la que proviene, como el apellido del autor, el título de la obra, el año de la publicación.

También es posible referirnos a lo dicho por otros autores aunque la cita no sea textual, sino que sinteticemos o reformulemos sus palabras. En este caso

1

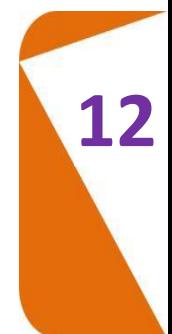

<sup>4</sup> FUENTES CONSULTADAS

Organización del Bachillerato Internacional (2014). Uso eficaz de citas y referencias, <http://www.ibo.org/globalassets/digital-tookit/brochures/effective-citing-and-referencing-es.pdf> (recuperado 23/2/2018)

Bové, R. B. (2016) Guía para elaborar citas bibliográficas en formato APA, Barcelona: Universidad de Vic

también es importante incluir las referencias a las fuentes, indicando autor, título de la obra, año de publicación.

Citar correctamente los textos que consultamos para realizar nuestros trabajos, o incluir las referencias apropiadas, es sumamente importante por varias razones:

- Da cuenta de nuestras lecturas y nuestro conocimiento del tema
- Demuestra que conocemos las fuentes apropiadas para el trabajo académico
- Respalda y valoriza nuestros argumentos
- Ayuda al lector a continuar la lectura y estudio del tema

Y, principalmente, es un acto de honestidad intelectual. Al citar o señalar las referencias de las fuentes consultadas, respetamos el trabajo de otras personas y les damos el reconocimiento que merecen. No hacerlo es un plagio, que por una parte es un delito, y por otra parte es innecesario: nuestro trabajo no se desmerece por citar el trabajo de otros sino todo lo contrario. Si las tecnologías como la computadora y el uso de internet hacen muy sencillo "copiar y pegar" aquello que me sirve para un trabajo, es necesario (y también sencillo) respetar el trabajo de otras personas, y el mío propio, reconociendo apropiadamente las fuentes consultadas, dando cuenta así del proceso de producción de mi propio texto.

Existen diferentes tipos de normas para citar todo tipo de textos: libros, capítulos, artículos de revistas, artículos de periódicos impresos, páginas web, artículos de periódicos online, películas, programas de TV, etc. Lo más importante es que sigamos un sistema coherente, pero vamos a ejemplificar con las normas más difundidas para las ciencias sociales y las humanidades, las llamadas normas APA (formuladas por la American Psychological Association).

En este sistema se relacionan tres elementos: la cita propiamente dicha, la referencia (los datos que permiten identificar la fuente citada) y la bibliografía (listado ordenado de fuentes citadas y/o consultadas). Cada cita debe llevar sus referencias, y todas las referencias deben remitir a un texto incluido en la bibliografía. La bibliografía puede incluir solamente los textos citados o referidos, o también incorporar otros textos consultados.

La forma básica de incluir una referencia es, a continuación de la cita, consignar el apellido del autor, el año, y el número de página:

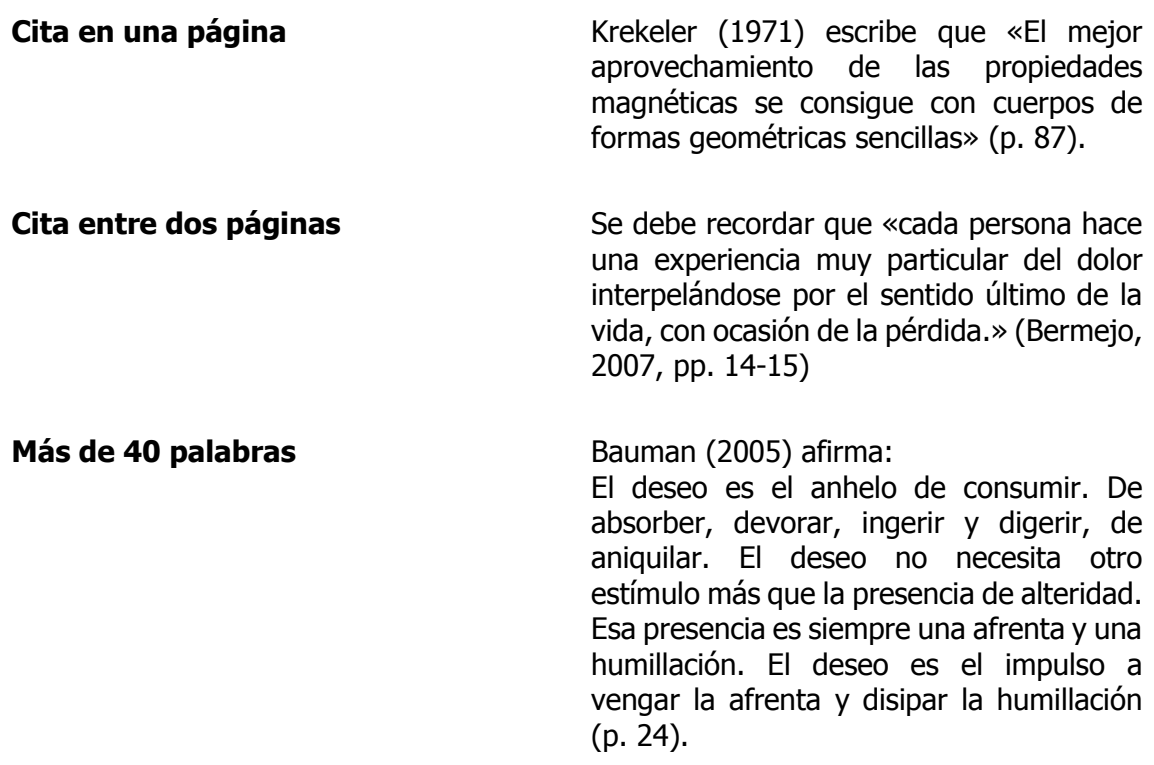

Si la cita es de más de tres renglones, se añade en un párrafo aparte con sangría (todo el párrafo) y sin comillas. También es frecuente presentarlo con la letra un punto más pequeña de la que tiene el texto del documento, o a espacio simple.

Estos son los formatos de fuentes más comunes, y la forma de ordenar los datos para citarlos en una bibliografía:

#### **LIBROS**

Elementos: Autor/es, año de publicación, título y subtítulo, edición, editorial y lugar de publicación.

Ejemplos:

1 autor Apellido, N. (año). Título en cursiva: subtítulo (n.º ed.). Ciudad: Editorial.

> Kaltenborn, F. M. (2004). Fisioterapia manual: extremidades (2.ª ed.). Madrid: McGraw-Hill Interamericana.

Más de 1 autor:

Apellido, N., Apellido, N., Apellido, N., Apellido, N., Apellido, N. y Apellido, N. (año). Título en cursiva: subtítulo (n.º ed.). Ciudad: Editorial.

Sevilla, M., Jorba, J., Mas, A. y Poch, A. (1994). Física nuclear: experiències de laboratori. Barcelona: Edicions UPC.

#### **CAPÍTULOS O PARTES DE UN LIBRO**

Apellido, N. autor capítulo (año). Título capítulo: subtítulo. En N. Apellido coordinador/editor literario del libro (Coord./Ed.), Título libro en cursiva: subtítulo (n.º ed., p. n.º primera página capítulo-n.º última página capítulo). Ciudad: Editorial.

Molero, F. y Cuadrado, I. (2008). Atracción interpersonal: el papel de la semejanza de las características psicológicas en la satisfacción y la duración de las relaciones de pareja. En J. F. Morales, C. Huici, E. Gaviria y A. Gómez (Coords.), Método, teoría e investigación en psicología social (p. 365-375). Madrid: Pearson Educación.

#### **ARTÍCULOS DE REVISTA**

Apellido, N. (año). Título del artículo: subtítulo del artículo. Título de la revista en cursiva: subtítulo, n.º volumen en cursiva(n.º del número del volumen), n.º primera página del artículo-n.º última página del artículo.

Elosua, P. (2010). Valores subjetivos de las dimensiones de calidad de vida en adultos mayores. Revista española de geriatría y gerontología, 45(2), 61-71.

#### **TESIS**

Apellido, N. (año). Título en cursiva: subtítulo en cursiva (Tesis doctoral / Trabajo de Fin de Máster / Trabajo de Fin de Grado no publicado). Nombre universidad, Comunidad autónoma o país.

Blanch, A. y Closas, N. (2014). Els petits de casa: el portal digital de salut i educació per a pares i mares amb infants de 0 a 6 anys (Trabajo de Fin de Grado no publicado). Universidad de Vic, Cataluña.

#### **COMO CITAR DOCUMENTOS ELECTRÓNICOS**

Como estos documentos (páginas web, sitios de medios masivos, etc.) son muy variables, es conveniente indicar la fecha en que se consultaron además de la dirección web completa (URL). Si la cita termina con una dirección URL, no hay que poner punto al final.

Ejemplos

Página web que se modifica y actualiza constantemente:

Biblioteca de la Universidad de Vic - Universidad Central de Catalunya. (2013). Biblioteca. Recuperado 19 julio 2013, de <http://www.uvic.cat/biblioteca>

Tesis doctoral que no se modificará y que tiene una dirección estable y/o permanente:

Elduque, A. (2014). Del hambre al vómito: imágenes del consumo en el cine moderno. (Tesis doctoral. Universidad Pompeu Fabra, Cataluña). Recuperado de <http://www.tdx.cat/handle/10803/129071>

#### **Páginas web**

Autor. (año última actualización). Título en cursiva. Recuperado de + dirección URL

Con autor personal o corporativo

Basagaña, L. (2014). El meu clàssic: Maria Barbal explora la prosa de Mercè Rodoreda. Recuperado de [http://www.nuvol.com/noticies/maria-barbal-i](http://www.nuvol.com/noticies/maria-barbal-i-merce-rodoreda/)[merce-rodoreda/](http://www.nuvol.com/noticies/maria-barbal-i-merce-rodoreda/)

Sin autor (entrada por título sin cursiva)

El cacao y los derechos de los pueblos indígenas. (s.f.). Recuperado 10 julio 2014, de <http://chocoprisma.com/el-cacao-y-los-indigenas.html>

#### **ENTRADA DE UN BLOG**

Apellido, N. (año, mes y día del mensaje). Título de la entrada [Entrada blog/videoblog]. Recuperado de + dirección URL

Los títulos de las comunidades online (blogs, foros, listas…) no van en cursiva. En caso de que el nombre del autor no esté disponible, habrá que proporcionar el que salga por pantalla.

#### **Entrada de blog**

Pàmies, J. (2014, marzo 24). Bombillas sin obsolescencia programada y reparables [Entrada blog]. Recuperado de http://joseppamies.wordpress.com/2014/03/24/ bombillas-sin-absolescenciaprogramada-y-reparables/

#### **Entrada de videoblog**

Planas, J. (2012, octubre 9). Día y noche en Fez [Entrada videoblog]. Recuperado de <http://joanplanas.com/?p=2439>

#### **LIBROS ELECTRONICOS**

#### **Con DOI**

Apellido, N. (año). Título en cursiva: subtítulo. doi:

Schiraldi, G. R. (2001). The post-traumatic stress disorder sourcebook: a guide to healing, recovery, and growth. doi:10.1036/10071393722

El número DOI es una dirección de Internet que identifica un artículo o libro electrónico, lo recupera siempre y no depende de cambios en el servidor. Para buscarlo en Internet hay que entrar el número precedido de: <http://dx.doi.org/>

#### **Con URL**

Apellido, N. (año). Título: subtítulo. Recuperado de + dirección URL

Ingersoll, E. (1885). The crest of the continent: a summer's ramble in the Rocky Mountains and beyond. Recuperado de http://www.gutenberg.org/ebooks/ 43020

#### **ARTÍCULOS DE PERIÓDICO ELECTRÓNICO**

Apellido, N. (año, mes y día). Título del artículo: subtítulo del artículo. Título del periódico: subtítulo. Recuperado fecha, de + dirección URL

Besa, R. (2013, julio 24). Lo fácil es difícil para el Tata. El País. Recuperado 25 julio 2013, de http://www.elpais.com/articulo/cultura/catarsis/gran/maldito/jazz/ elpepucul/201 10117elpepicul\_2/Tes

### **PELÍCULAS, VIDEOS, SERIES**

Apellido productor, N. (Prod.), y Apellido director, N. (Dir.). (año). Título en cursiva [Tipo: DVD, Blu-ray, Serie de televisión, etc.]. Lugar: Nombre productora o distribuidora. Recuperado de + dirección URL

Augustus Film (Prod.), Abu-Assad, H. (Dir.). (2006). Paradise Now [DVD]. EE. UU.: Warner Bros.

Bas, J., Banacolocha, J. (Prods.), Güell, L. M. y Segura, J. (Dirs). (2007). Ventdelplà: IV temporada [Serie de televisión]. Barcelona: Diagonal Televisió: Televisió de Catalunya. Recuperado de http://www.ccma.cat/tv3/ventdelpla/

Passola, I. (Prod.) y Villalonga, A. (Dir). (2011). Pa negre [DVD]. Barcelona: Cameo.

Perrin, J. (Director). (2001). Nómadas del viento [DVD]. Barcelona: Planeta D.

Titelles Naip. (1991). Primers contes [VHS]. Vic: Eumo.

### **VIDEOS DE YOUTUBE**

Apellido, N. (año, mes día). Título del vídeo en cursiva [Vídeo]. Recuperado de + dirección URL

Alvarado, J. C. (2007, octubre 2). Ejercicios de coordinación futbol [Vídeo]. Recuperado de http://www.youtube.com/watch?v=ITEbBVZhaww

### **Actividades**

A continuación, les proponemos la lectura de las primeras páginas del capítulo "El imaginario, la literatura y la literariedad", incluido en el libro *Introducción a los estudios* literarios, escrito por el catedrático italiano Remo Ceserani, que se publicó en 2004, por la Editorial Crítica, en Barcelona.

- 1- Identificar dos citas textuales en el capítulo
- 2- ¿Con qué finalidad las incluye el autor?
- 3- ¿Qué elementos faltan para completar las referencias bibliográficas de esas citas?
- 4- ¿Puede encontrar referencias a textos o autores que no correspondan a citas textuales en el fragmento leído? ¿Qué elementos les faltas para estar completas?
- 5- Escriba un resumen del texto leído, incluyendo:
- una cita textual del texto de Ceserani,
- una referencia general (sin cita) al mismo
- Una referencia a un texto de temática similar de otro autor (con o sin citas textuales, busque en internet desde la computadora o celular)
- Una bibliografía que incluya la citación completa del capítulo del libro de Ceserani y del otro autor incluido en la reseña.

## **Lectura y escritura de textos no ficcionales**

Antes de comenzar con las actividades propuestas para este encuentro, recordemos el concepto de ficción.

En este encuentro, nos proponemos reflexionar sobre algunas producciones textuales que no se consideran como ficcionales. Podemos encontrarnos con textos académicos, de divulgación científica, publicidades, obituarios. Es preciso que recuerden que los textos ficcionales son considerados como literarios aunque podríamos encontrar otros textos, no ficcionales, que tensionan el concepto de ficción. Estas tensiones podemos observarlas en algunas publicidades u obituarios.

A continuación les presentamos algunos ejemplos para que observen diversos registros. Lean también los que hayan traído ustedes y ténganlos en cuenta para la posterior discusión y reflexión.

#### **Antonini, José Luis Fecha de publicación 25.02.2017 Recordatorios (q.e.p.d.) Falleció el 25-2-2016. Y pasó un año…**

¿En qué momento? Aún no hemos podido procesar el dolor de tu ausencia. Pero es así, no estas físicamente con nosotros, pero... SÍ en esa estrella que Dios te adjudicó para cuidarnos, protegernos y guiar nuestro camino. Gracias por estar presente, te sentimos en cada día, te extrañamos y por sobre todas las cosas te amamos. Gracias por los bellos e inolvidables momentos vividos. Con amor, tu esposa Mariela e Hijos Ezequiel, Emiliano y familiares. Invitamos a Uds. a rezar por el eterno descanso de su alma. Misa a celebrarse en Nuestra Parroquia de Monserrat de Colonia Caroya el día 25/02/2017 a las 19,30 hs.

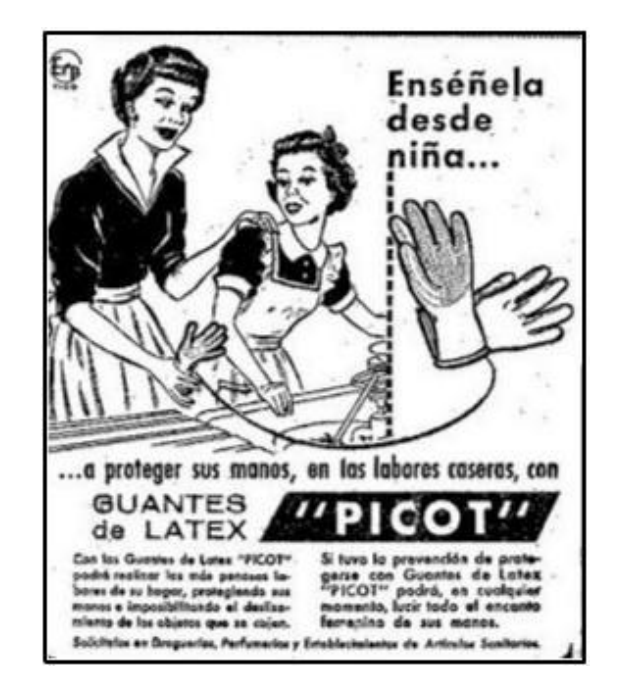

#### **La célula**

**Todos los seres vivos están formados por unidades muy pequeñas, generalmente invisibles a simple vista llamadas células. Este nombre fue dado por su descubridor Roberto Hooke, en 1665 y significa celda pequeña.**

**La célula es la unidad morfológica y funcional de todo ser vivo, es el elemento de menor tamaño que puede considerarse vivo. Cada célula es un sistema abierto que intercambia materia y energía con su medio. En una célula ocurren todas las funciones vitales, de manera que basta una sola de ellas para tener un ser vivo (que será un ser vivo unicelular). La célula es una porción limitada de protoplasma, una sustancia constituida por 75% de agua, 5% de otras sustancias inorgánicas y 20% de compuestos orgánicos.**

**Las partes del protoplasma tienen funciones coordinadas de tal manera que le otorgan a la célula un alto grado de especialización cualquiera sea el tipo de tejido al que pertenezcan.**

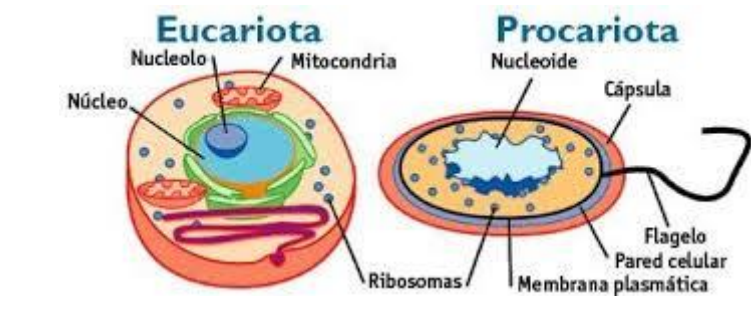

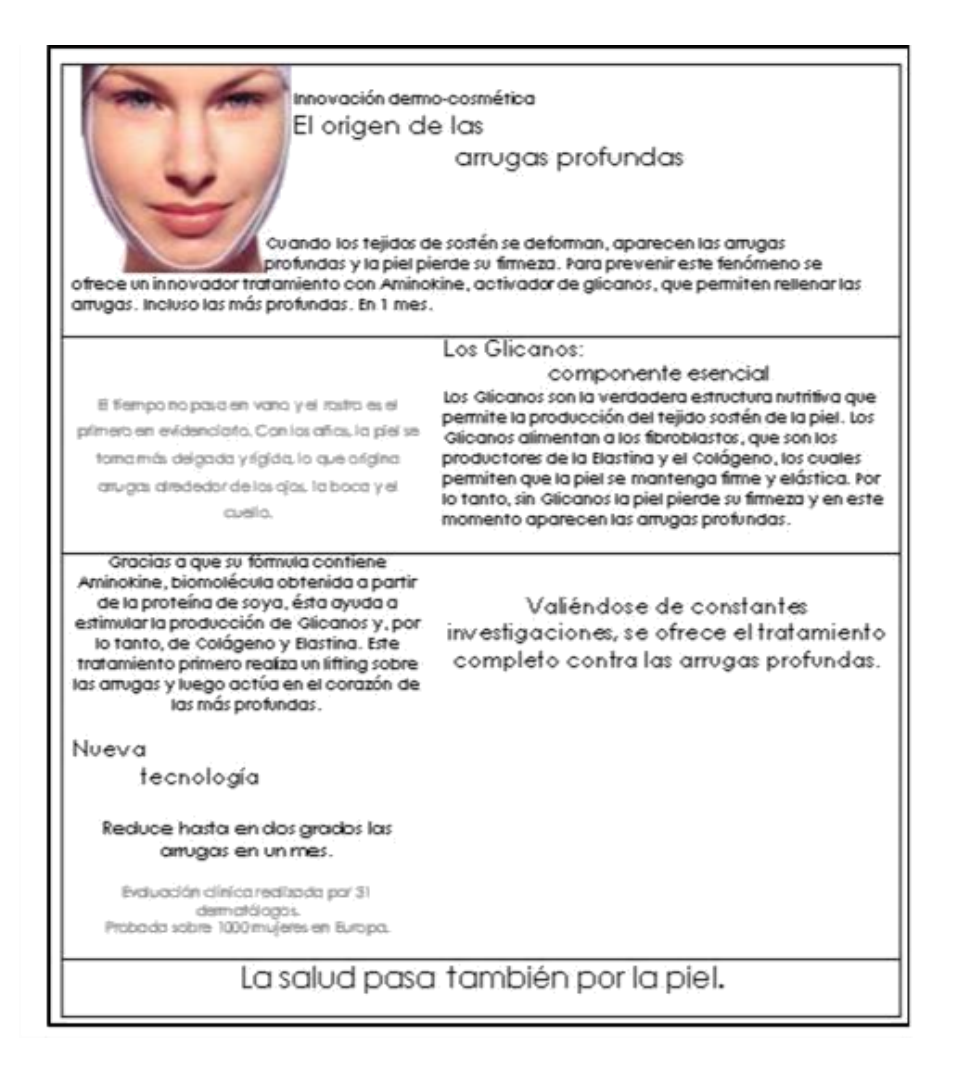

#### **Actividades**

Reunidos en grupos de no más de cinco integrantes, discutan sobre las semejanzas y diferencias que observan en todos los textos que han leído en esta clase.

Tengan en cuenta para la reflexión algunas de las preguntas que les dejamos sólo a modo de orientación. Previamente, seleccionen un secretario/vocero que vaya tomando nota de la discusión al interior del grupo: ¿Qué registros se observan en estos textos? ¿Cuáles son los efectos que impactan al lector? ¿Cuál es la visión de mundo que proponen estos textos? ¿Cuál sería su intencionalidad? ¿Cuáles son las diferencias que se plantean con un texto de ficción? ¿En qué soportes circulan? ¿Están dirigidos a algún tipo de lector en particular?

Escriban ahora algún texto no ficcional atendiendo a las características que hemos planteado. Dejen volar su imaginación y siéntanse libres de jugar un poco, por ejemplo, pueden escribir un obituario a una prenda de ropa de la cual alguien se desprendió.

Ahora sí, hagamos una puesta en común y plenario sobre los temas debatidos al interior de los grupos. Los docentes harán una síntesis general en el pizarrón con el fin de que los ingresantes registren en sus bitácoras los puntos más relevantes de la discusión. A continuación, leeremos las producciones de los ingresantes.

#### **Para seguir trabajando**

En sus casas, busquen más textos que puedan ser considerados no ficcionales y observen los registros que utilizan como así también la intencionalidad que se pone en juego y los soportes en los cuales aparecen publicados.

iNo se olviden de ir trabajando sobre su Glosario!

Llegando al final de este Seminario de Alfabetización Académica queremos cerrar con la proyección de un texto audiovisual, que nos permitirá retomar algunos conceptos desarrollados a lo largo de estas semanas.

## **El texto audiovisual**

**Corazón de tinta** es una [película](https://es.wikipedia.org/wiki/Pel%C3%ADcula) [inglesa](https://es.wikipedia.org/wiki/Inglaterra) del año 2008 basada en el libro homónimo escrito por [Cornelia](https://es.wikipedia.org/wiki/Cornelia_Funke)  [Funke.](https://es.wikipedia.org/wiki/Cornelia_Funke) Basada en el primer libro de una trilogía destinada a los jóvenes y adultos.

Mortimer "Mo" Folchart (Brendan Fraser) y su hija Meggie de 12 años de edad (Eliza Hope Bennett), comparten la pasión por la literatura y un talento único para hacer que los personajes de los libros cobren vida con solo leer en voz alta. Pero existe un peligro: por cada personaje de un libro que traen a la vida, una persona real debe desaparecer entre las páginas.

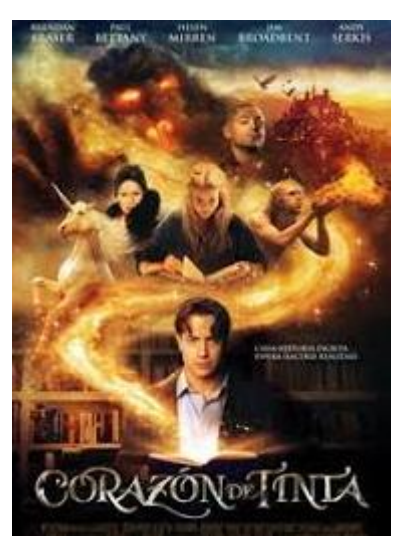

**14** 

Mo ha estado buscando el libro Corazón de tinta

desde que Meggie tenía tres años, cuando su madre desapareció. Sin embargo, las cosas no suceden como espera, así que organiza un grupo de aliados particulares para poner las cosas en orden.

#### **Actividades**

**Antes** de mirar la película anticipemos algunas ideas… ¿Qué les sugiere el título? ¿Y la portada?

**Después** de mirar la película

Charla-debate… Discutamos ahora, sobre algunos de los ejes de la película.

Tengan en cuenta, a modo de guía, las siguientes preguntas para la reflexión.

¿Cuál es la importancia de los libros?

¿Qué es ser lector?

¿Quiénes pueden ser lectores?

¿Conocen lectores que posean esa habilidad de transportarlos con solo oír su voz? ¿Qué pasa con el autor? ¿Qué diferencias aparecen entre el autor y el lector en la película?

¿Qué tipos de personajes aparecen en la película? ¿Cómo identifican esas diferencias? ¿Y el concepto de ficción que hemos trabajado cómo aparece aquí?

Se recogerán en la pizarra los aportes orales que vayan surgiendo del trabajo colaborativo post-proyección del audiovisual.